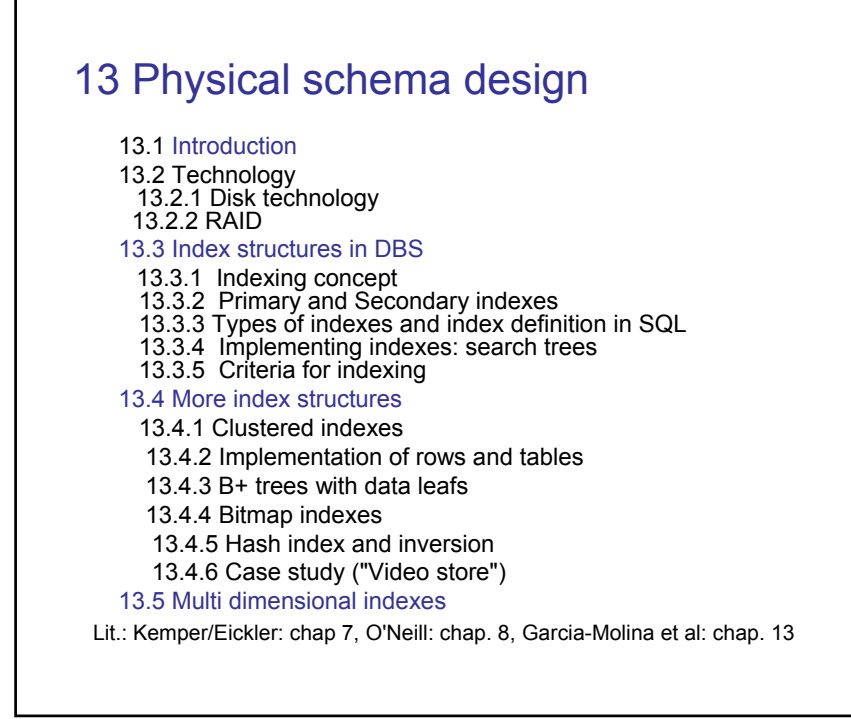

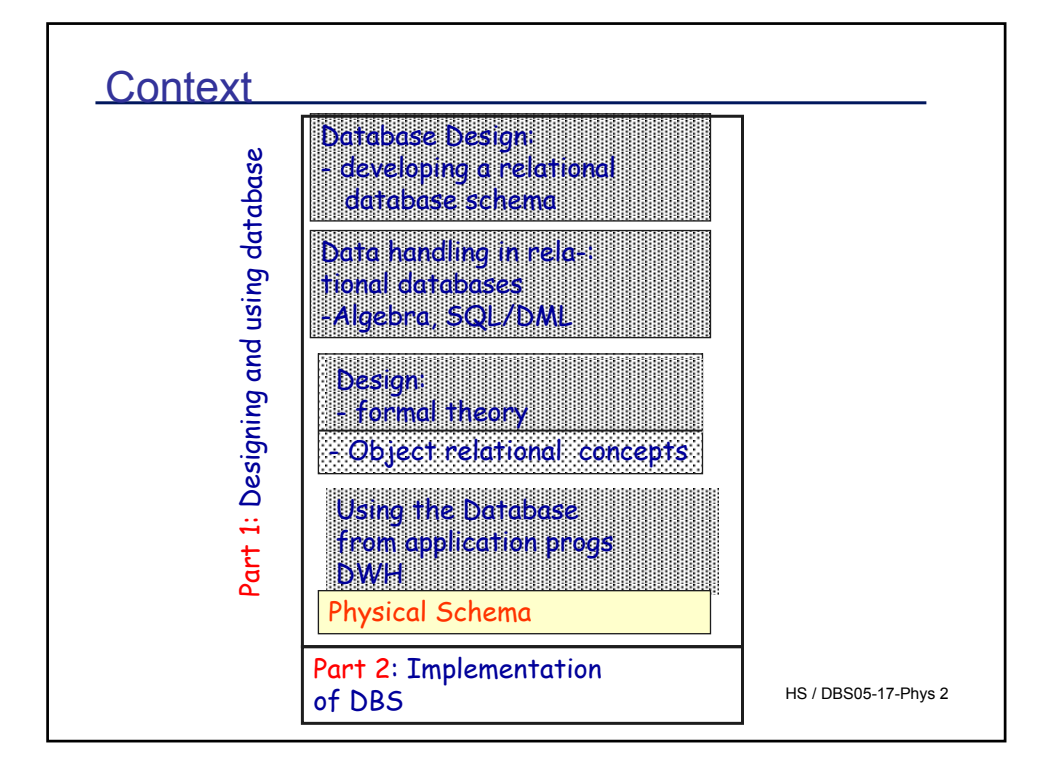

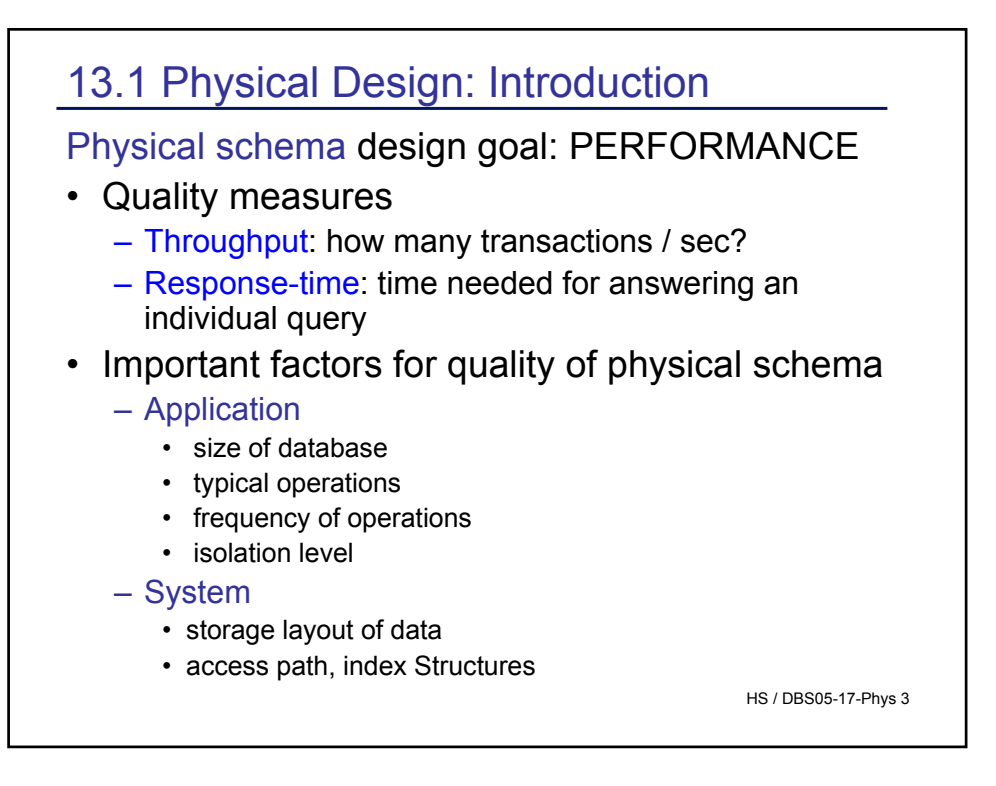

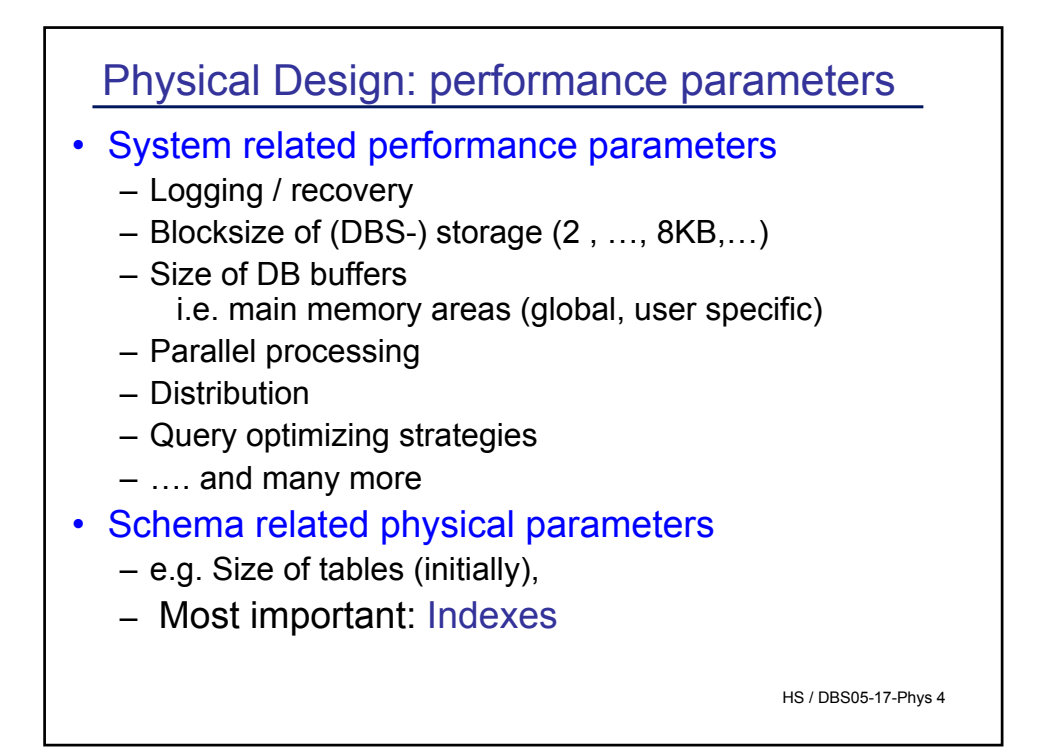

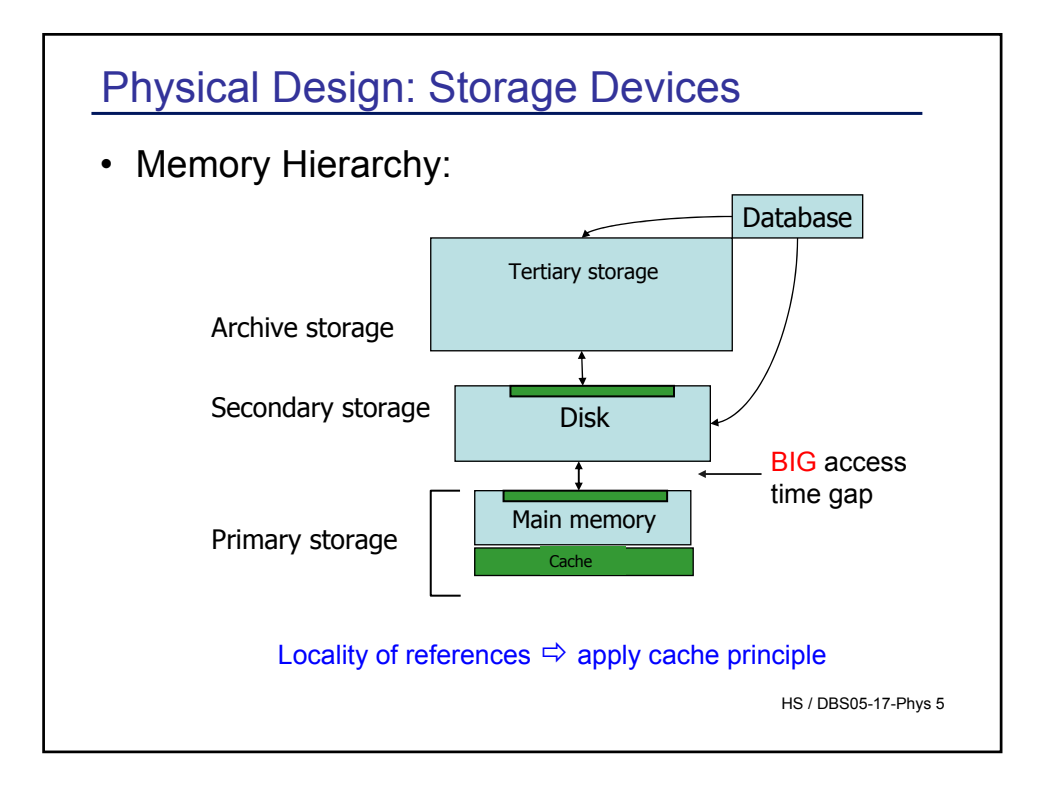

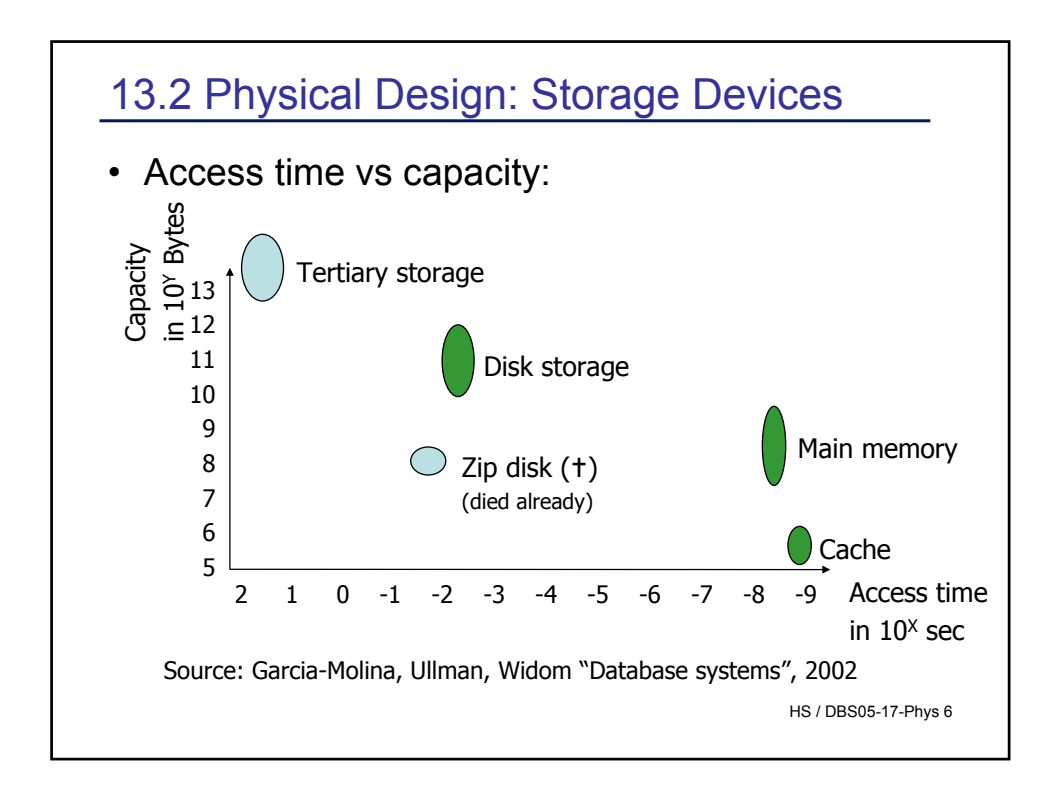

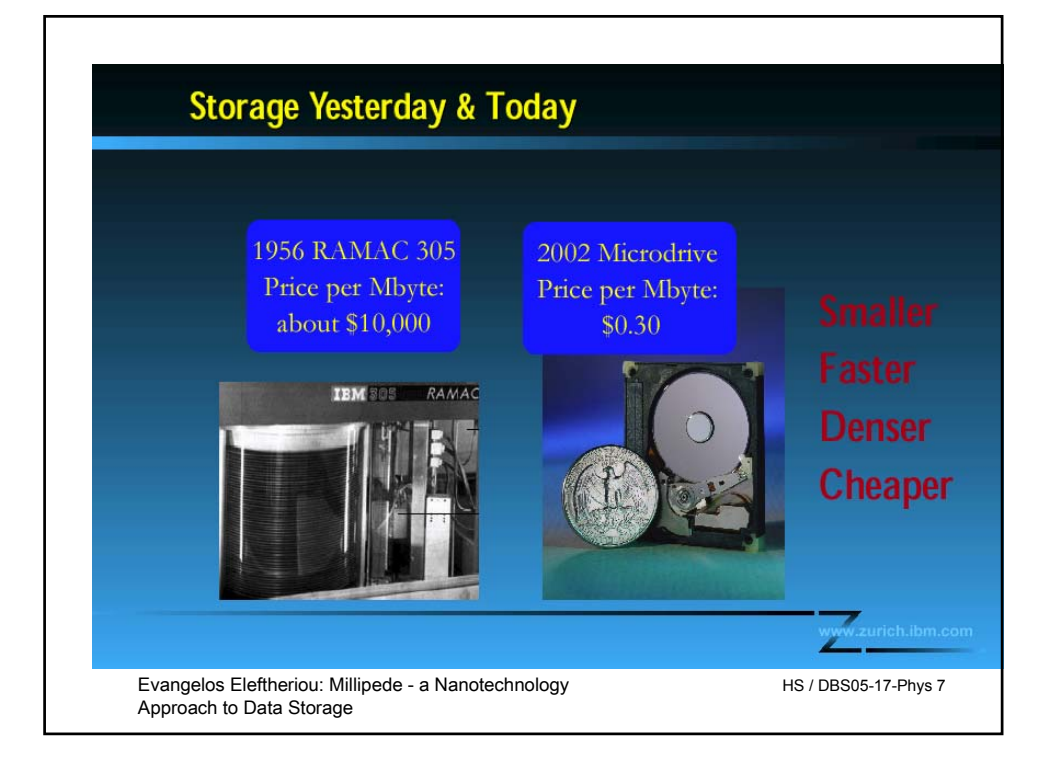

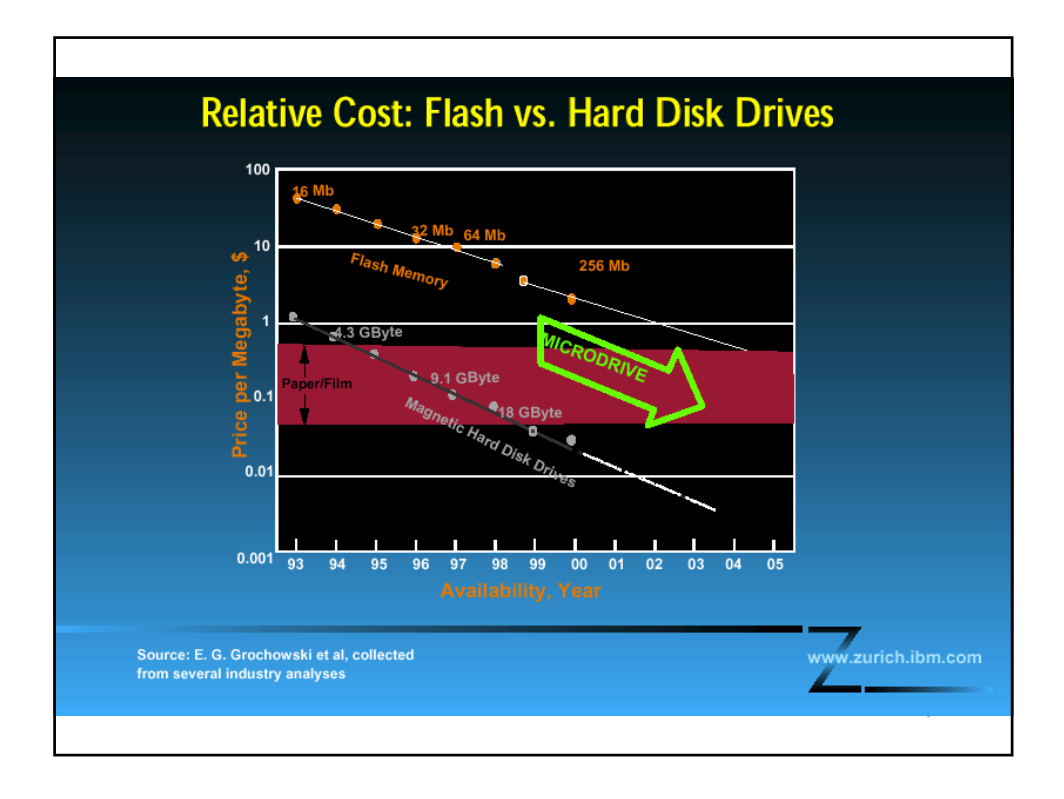

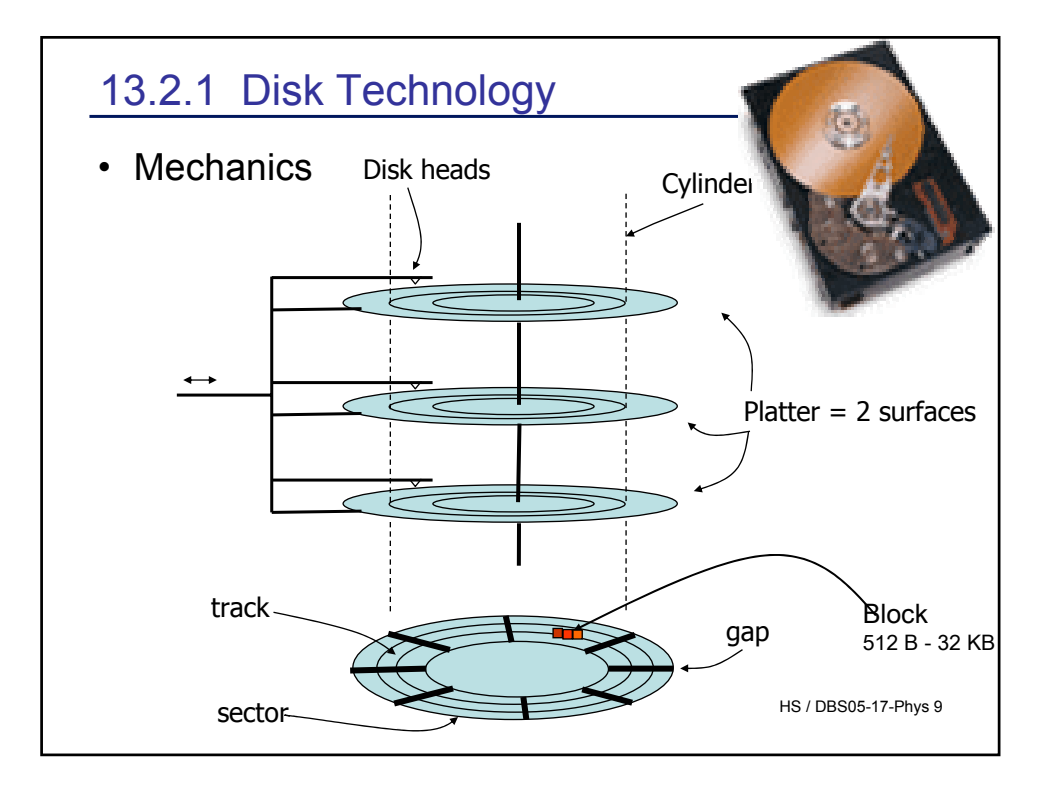

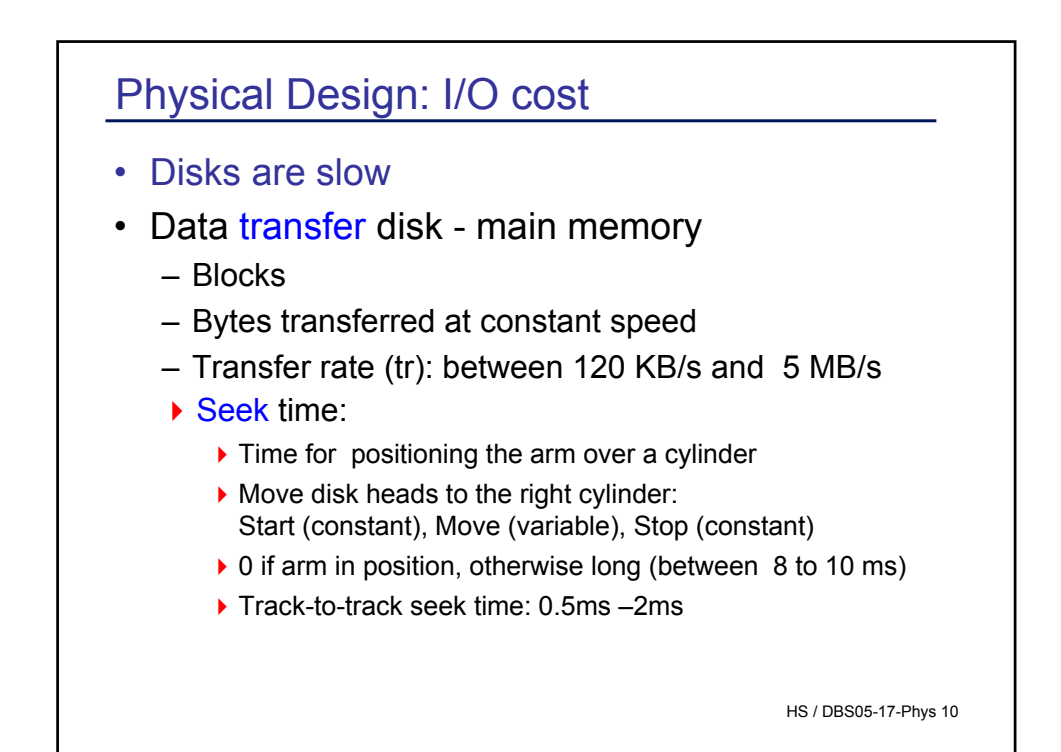

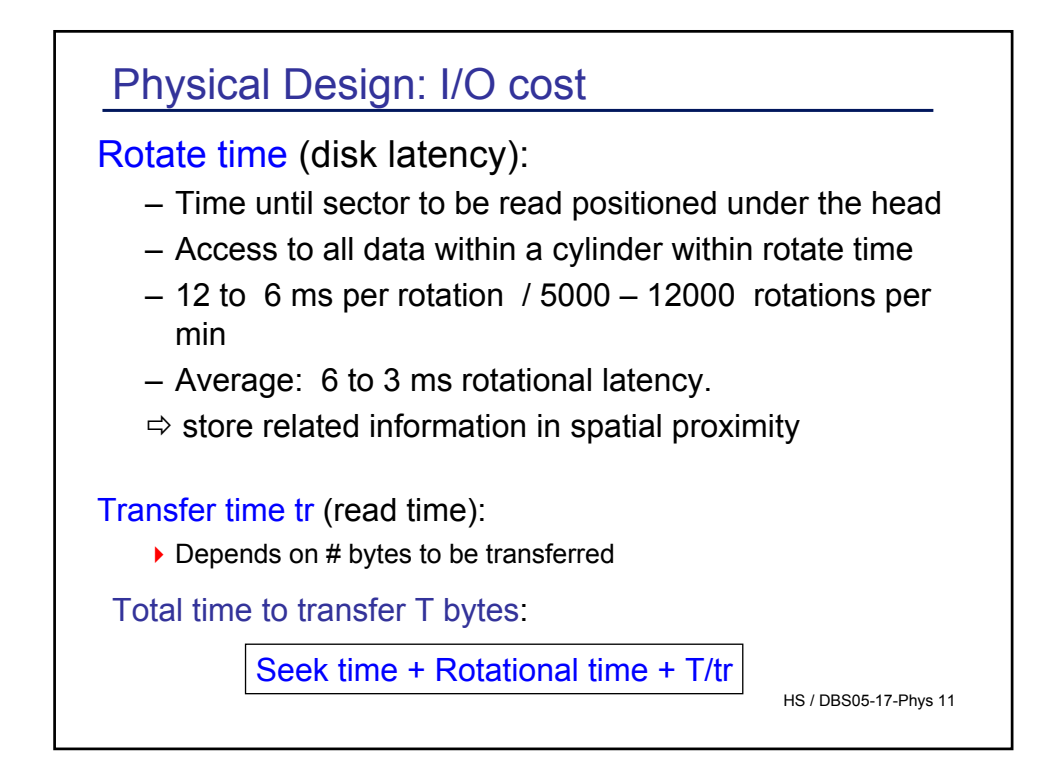

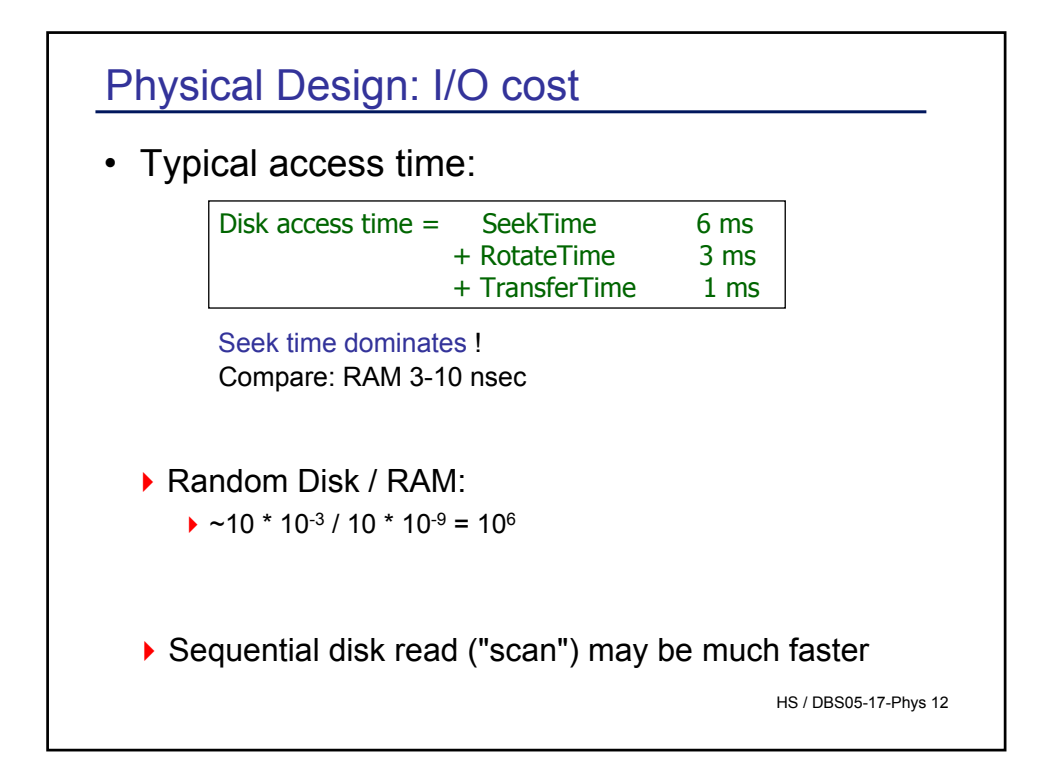

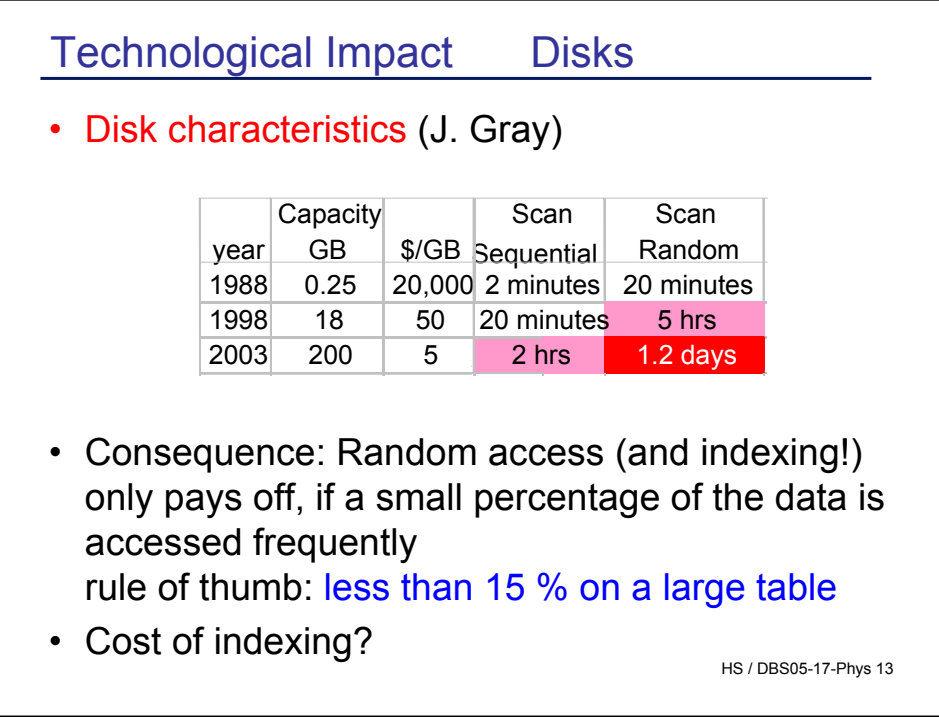

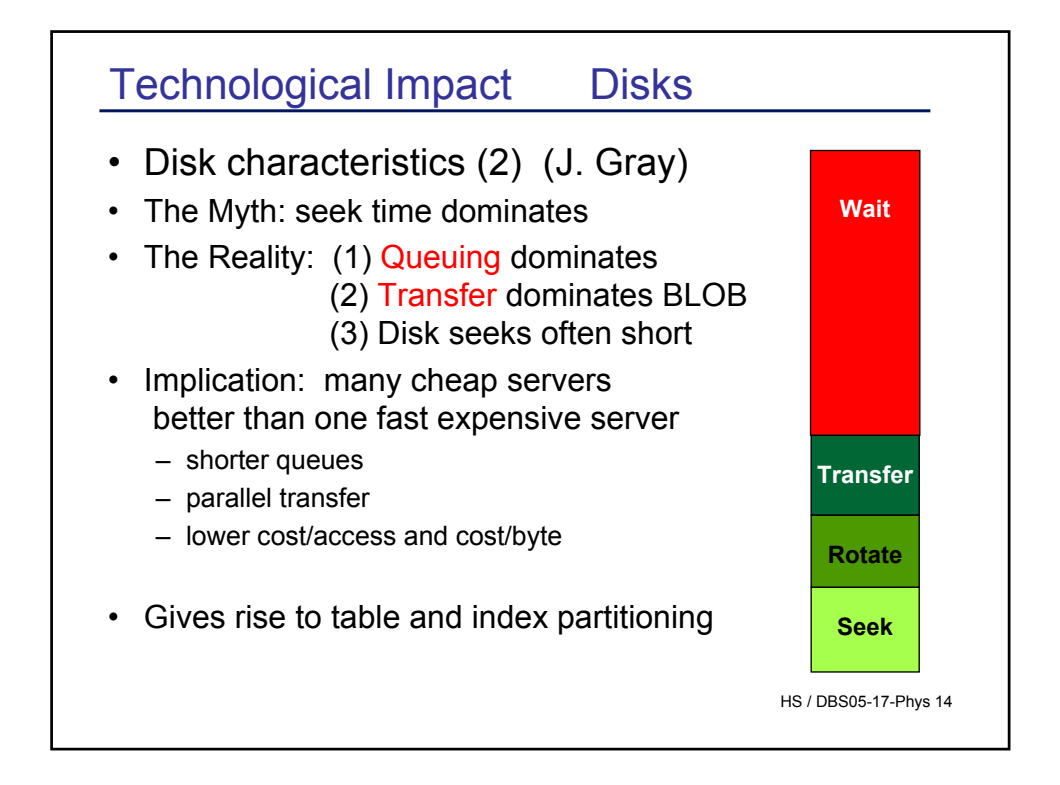

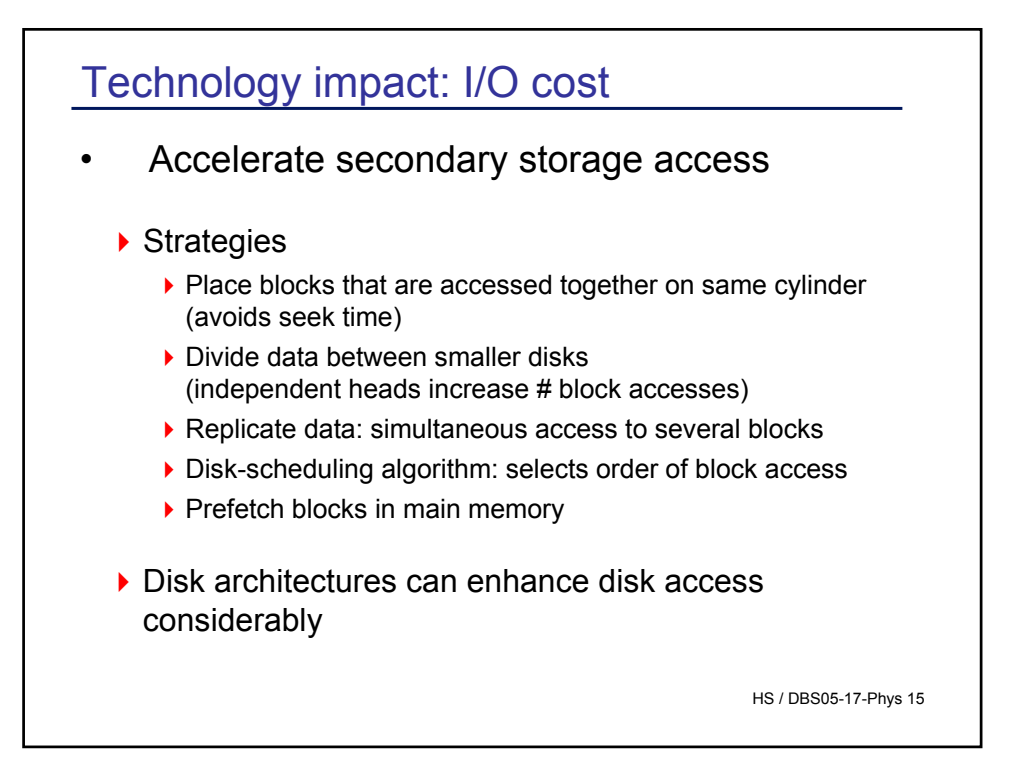

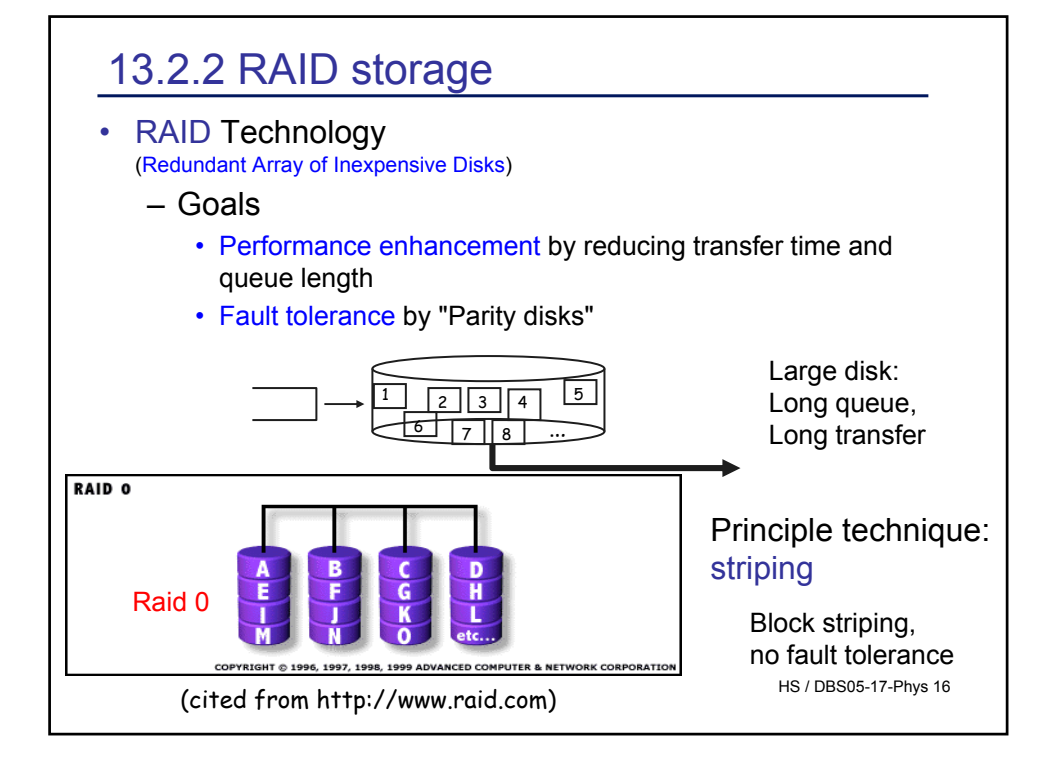

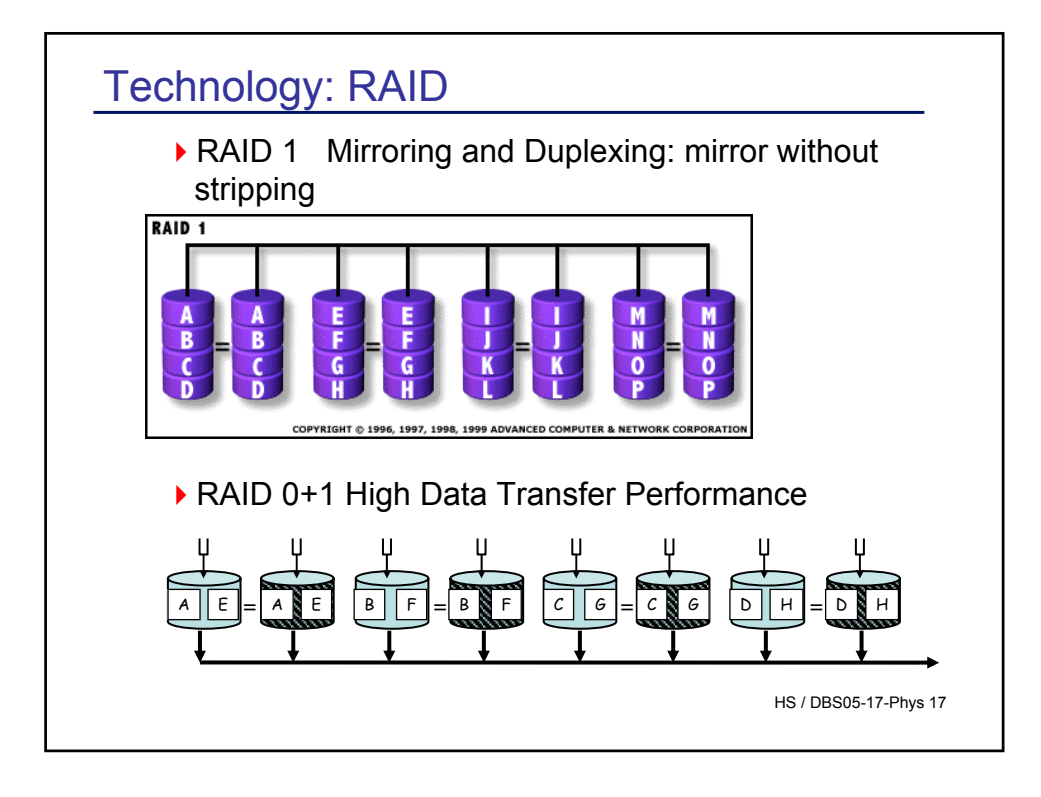

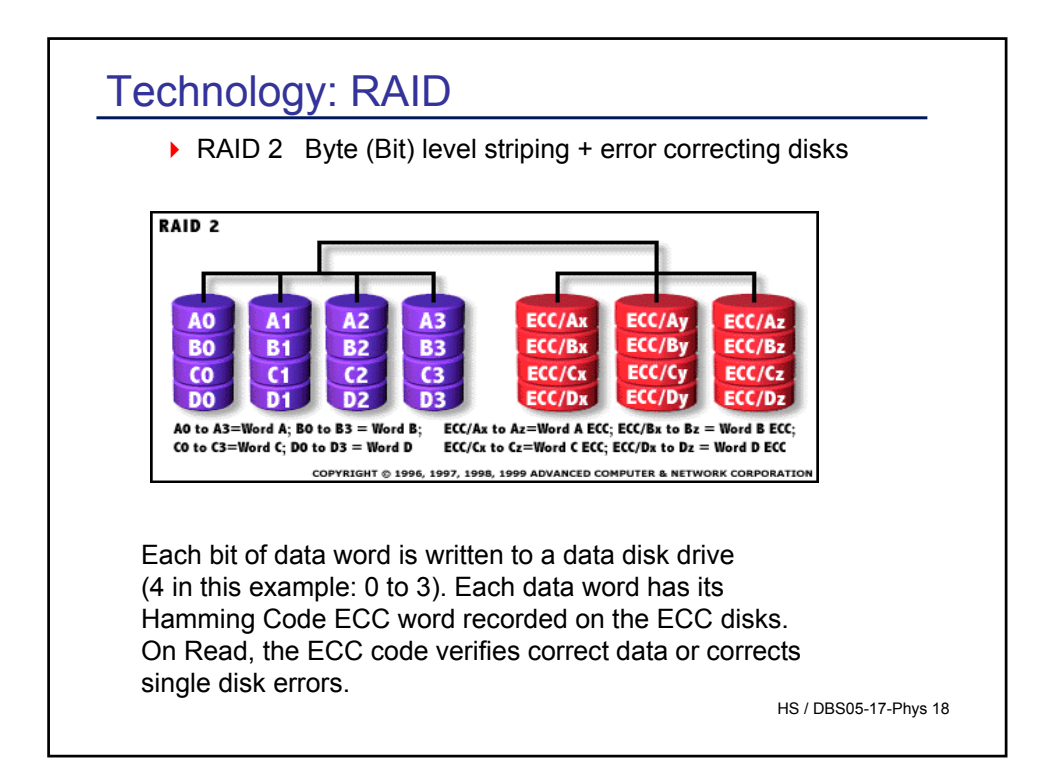

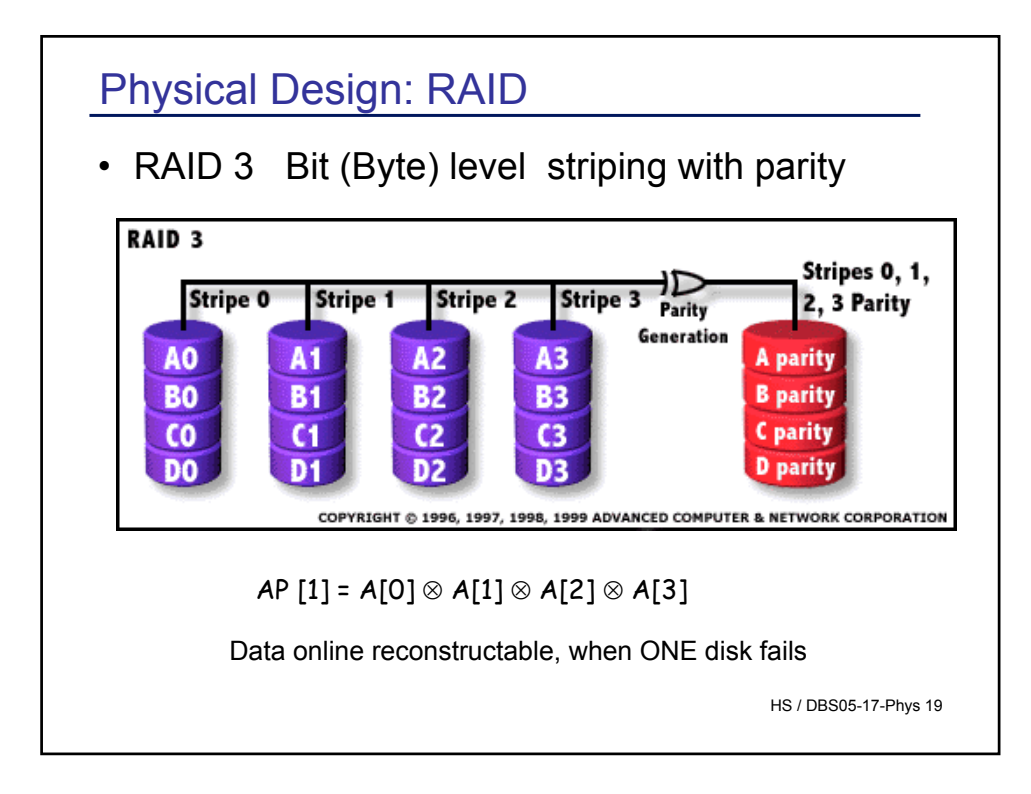

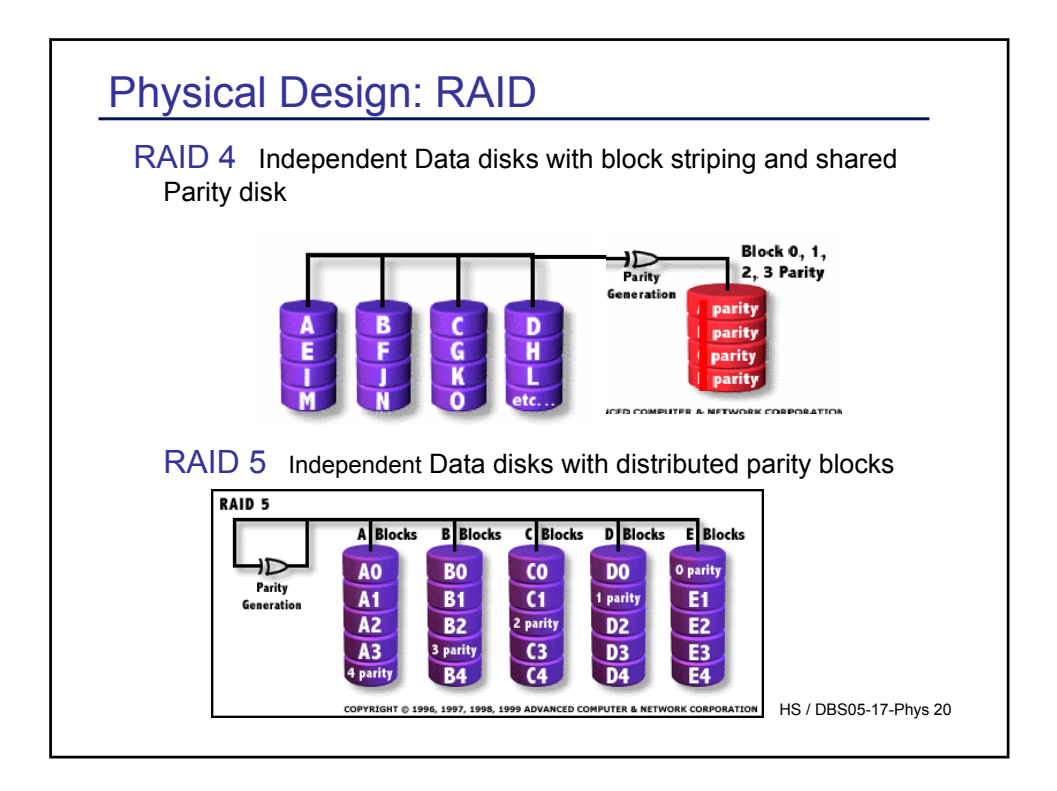

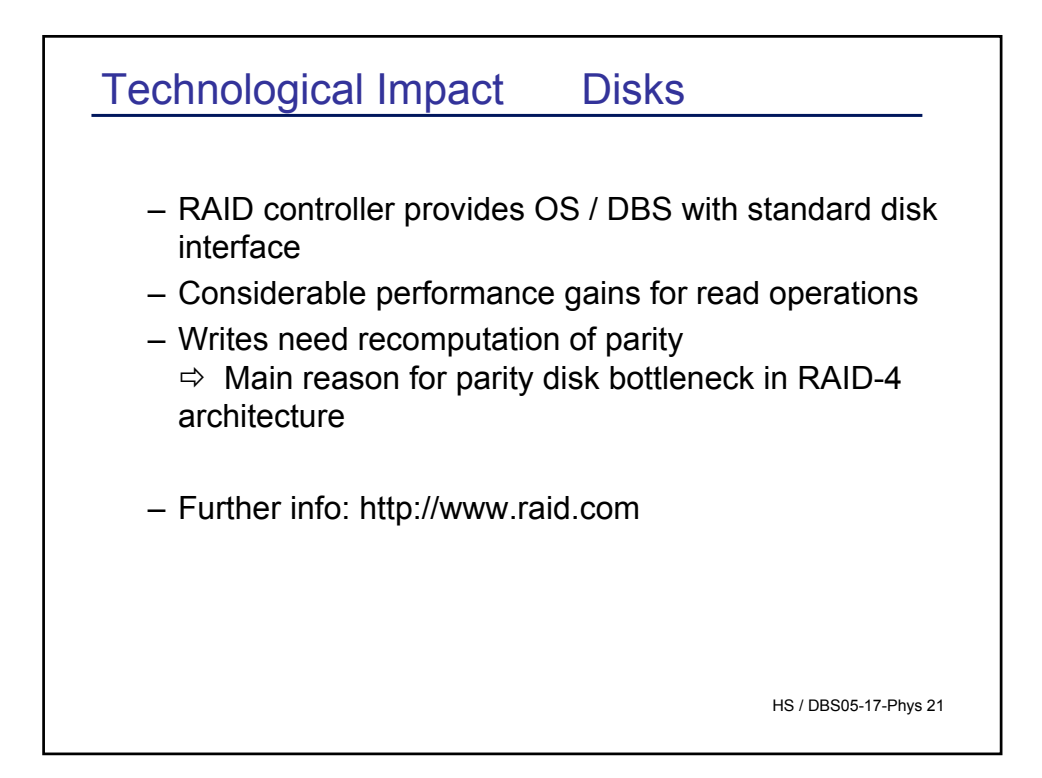

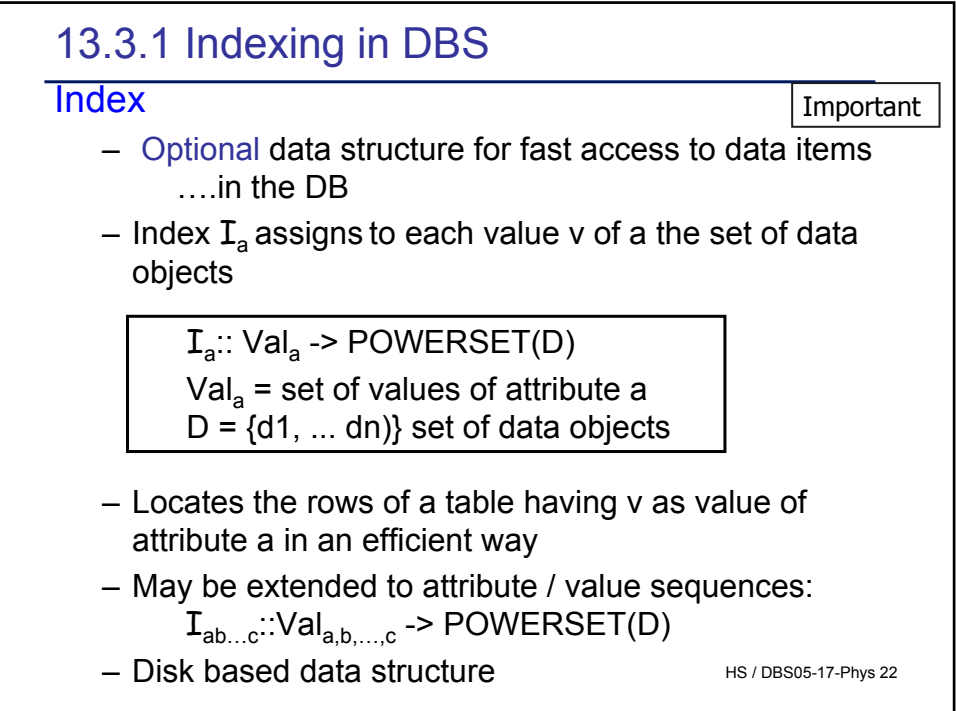

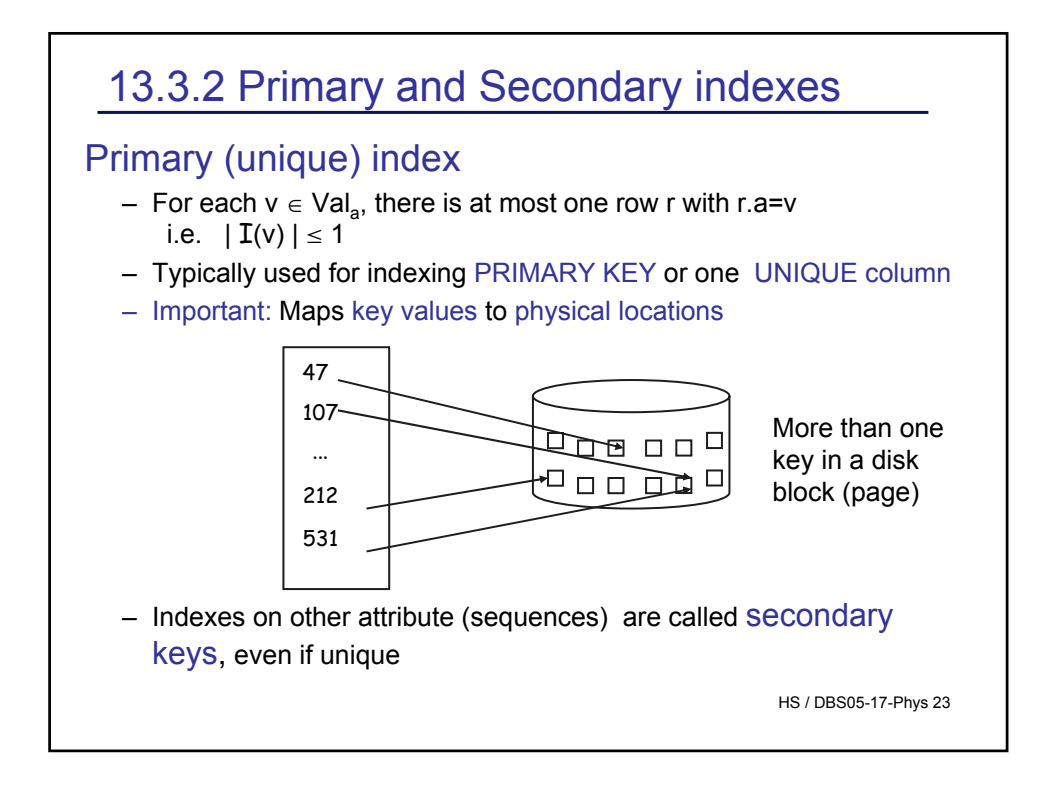

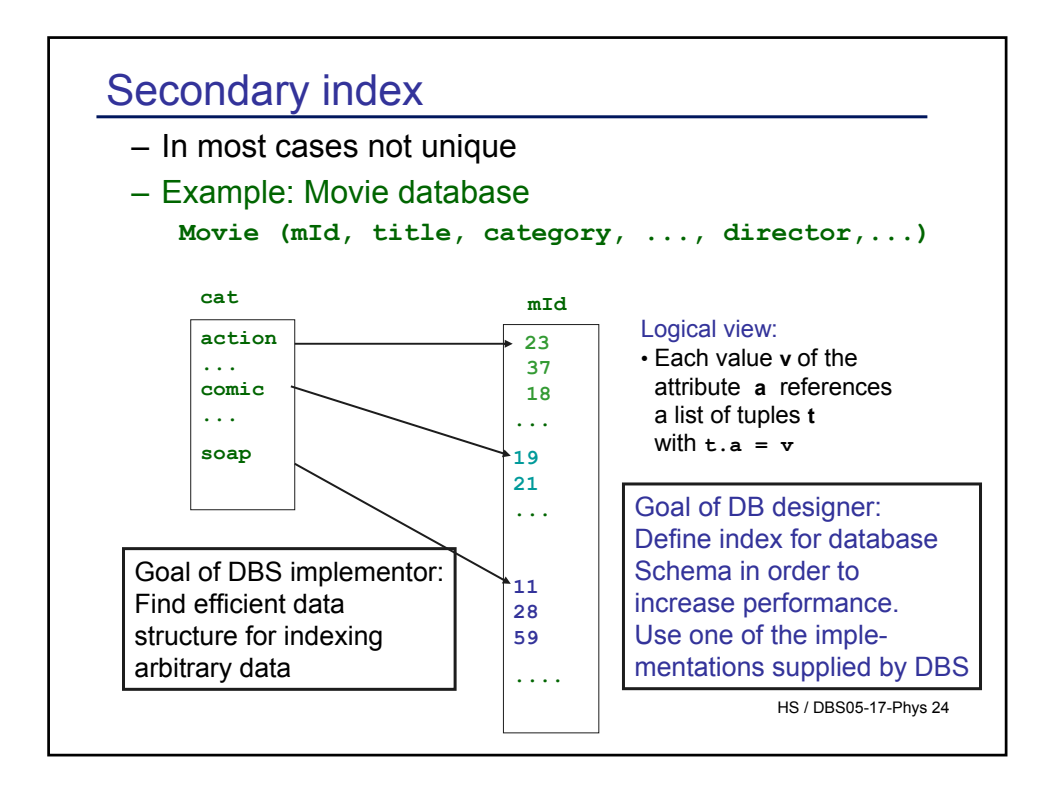

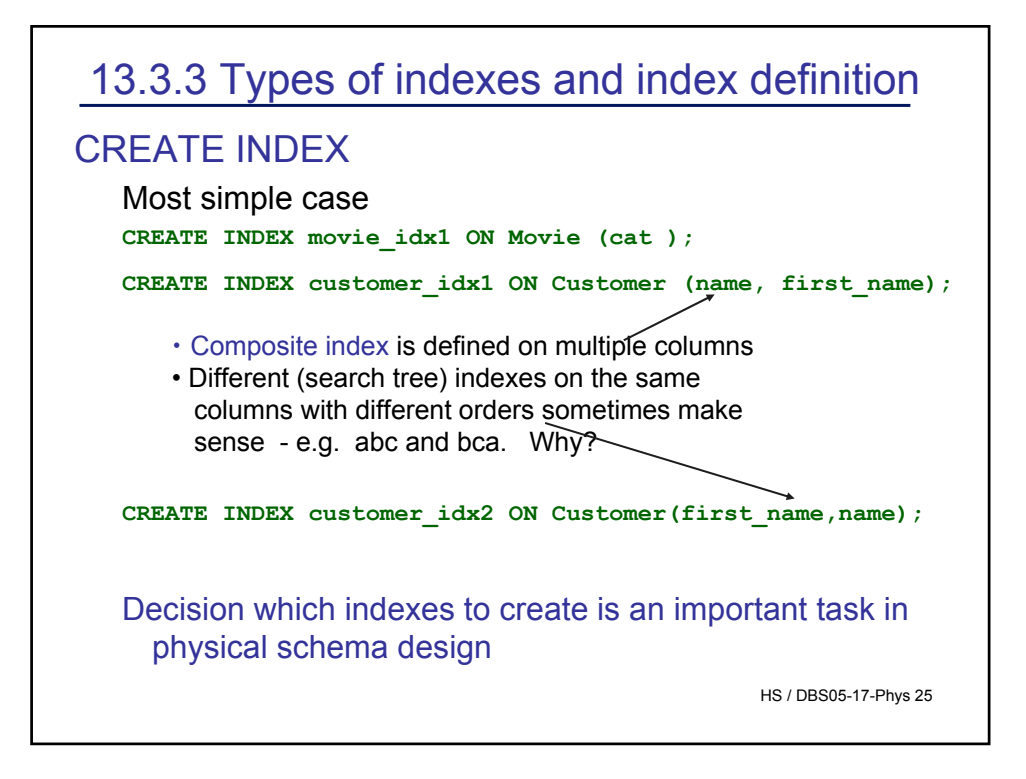

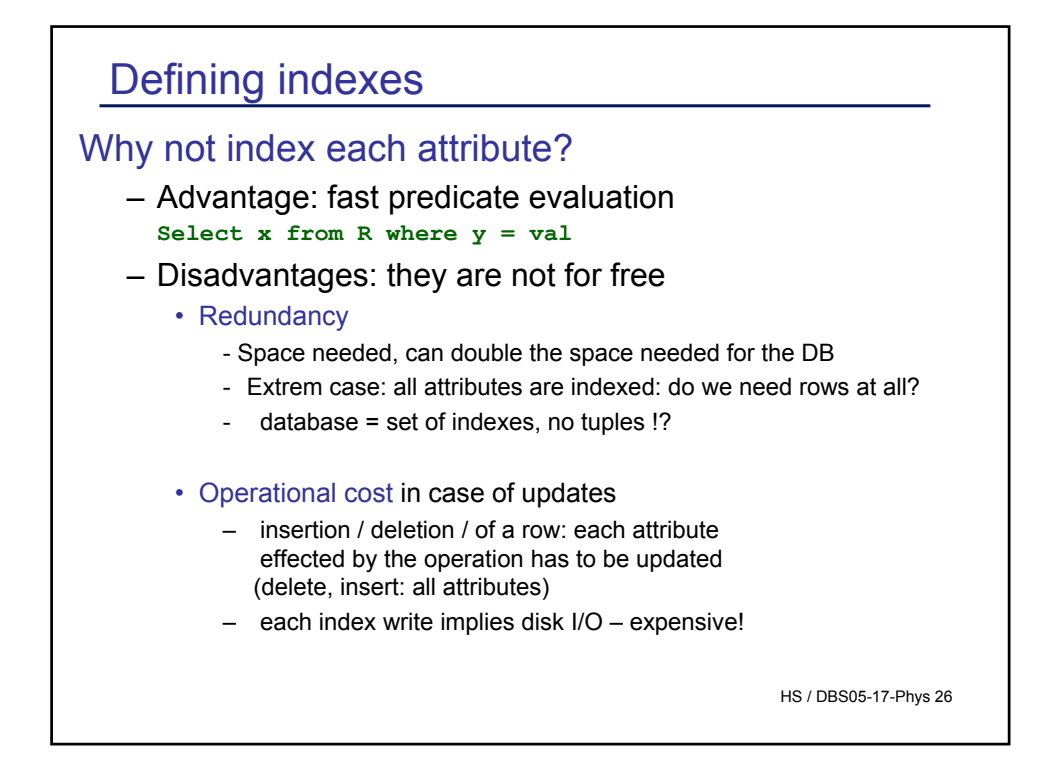

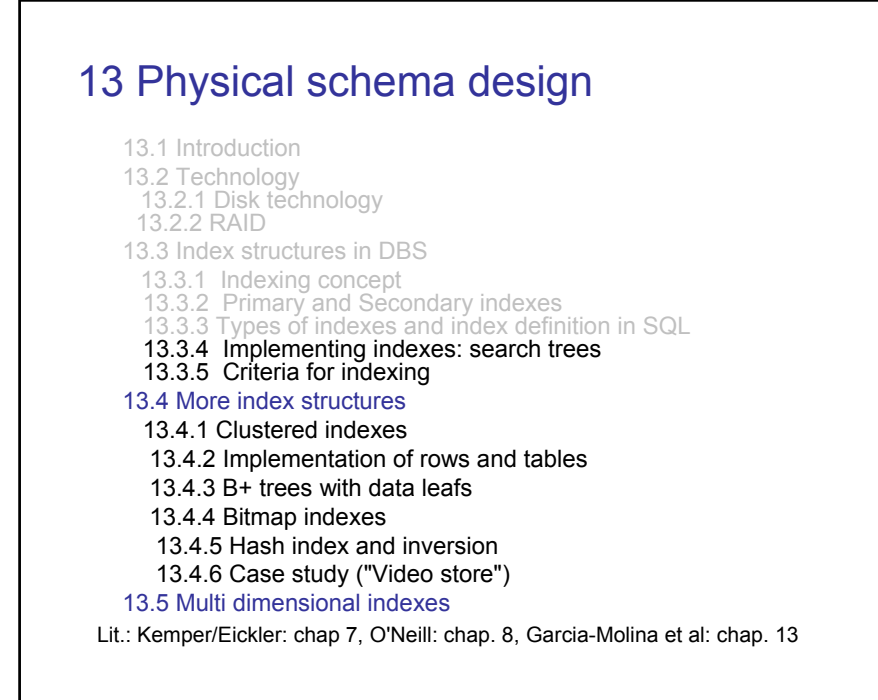

## Types of indexes

- Hash Index
	- Same as well known hash functions
		- h :: Val  $\rightarrow$  {0,.......n} ("map values to disk block numbers" )??
		- Useful only for unique values (hash collisions!)
		- No key sequential access to rows
		- Reorganisation needed when size of table increases considerably
- Bitmap Index
	- Stores for each value v of field a and each row i a bit  $b(v,i)$  -- true, if i has value v in field a
- Cluster Index
	- Store "logically related data" in physical neighborhood
- Search Trees

HS / DBS05-17-Phys 28

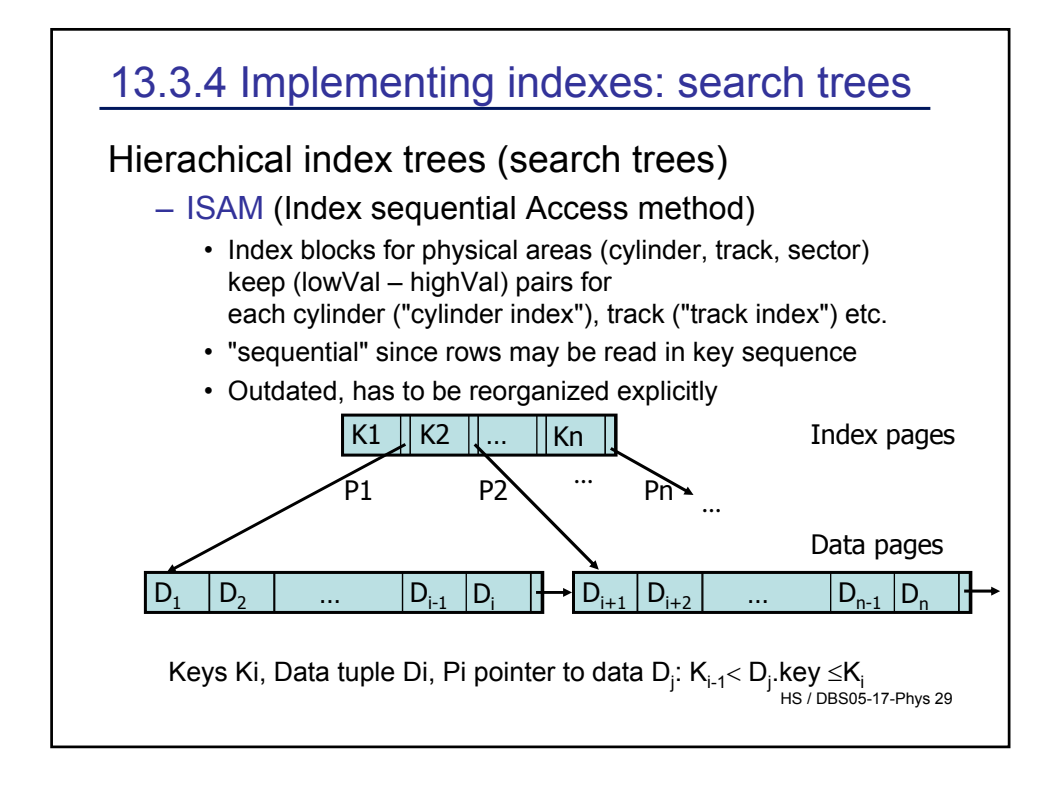

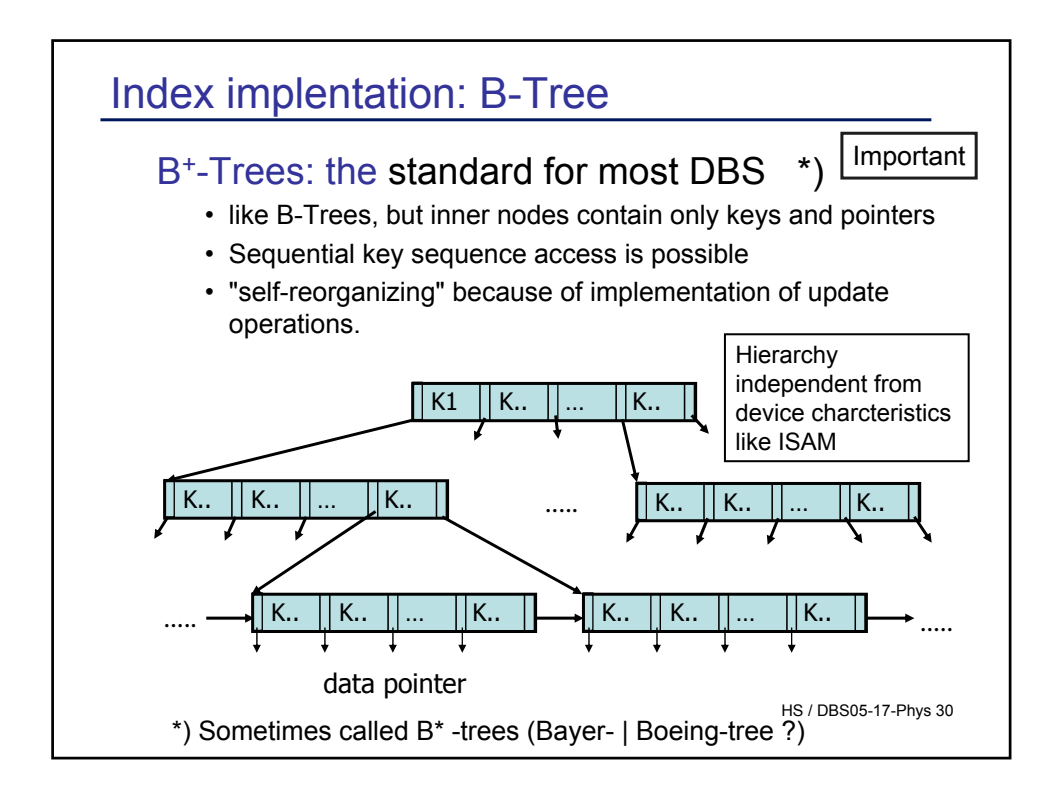

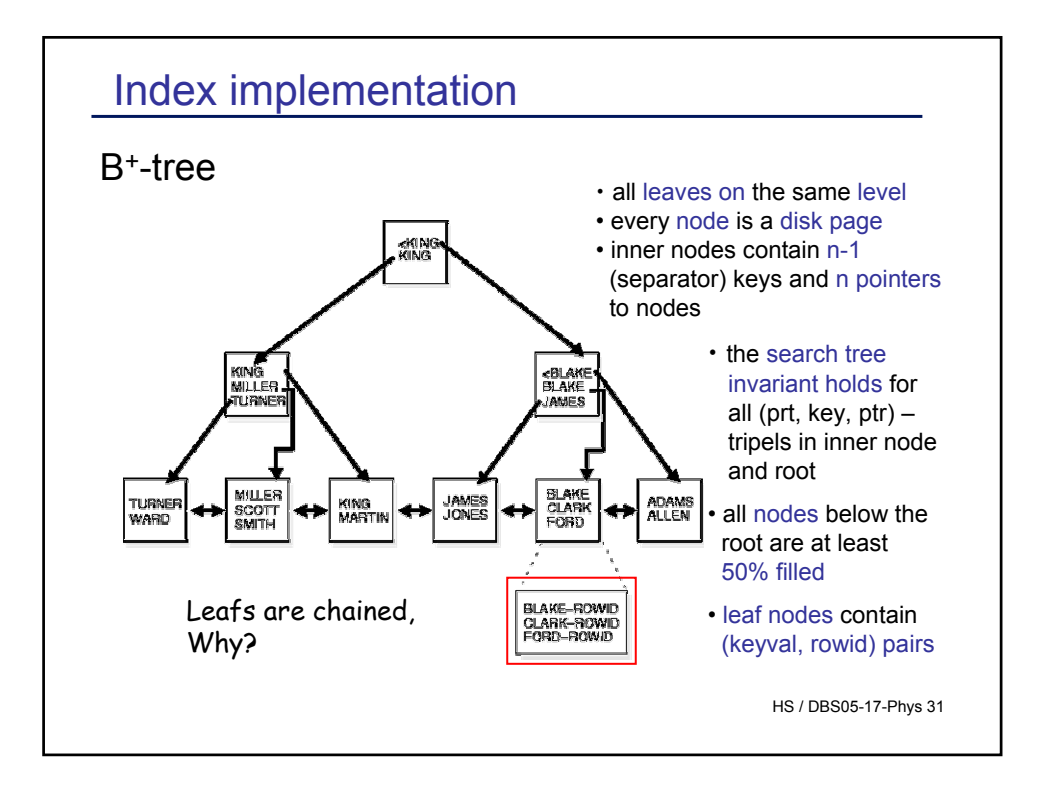

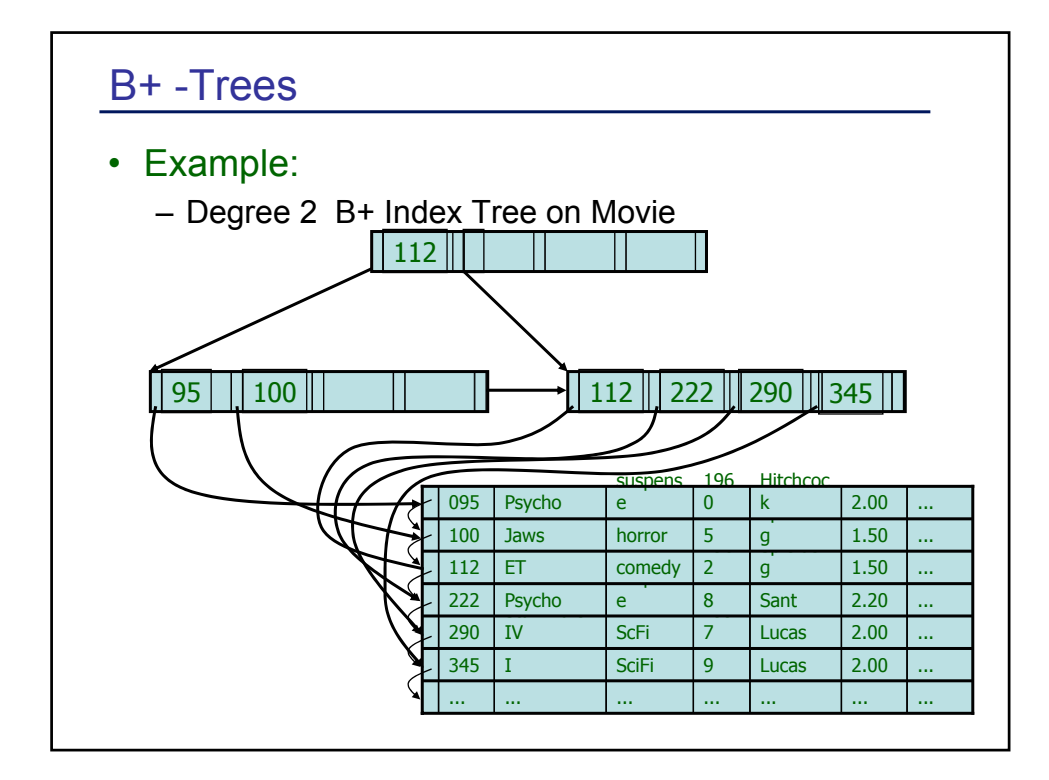

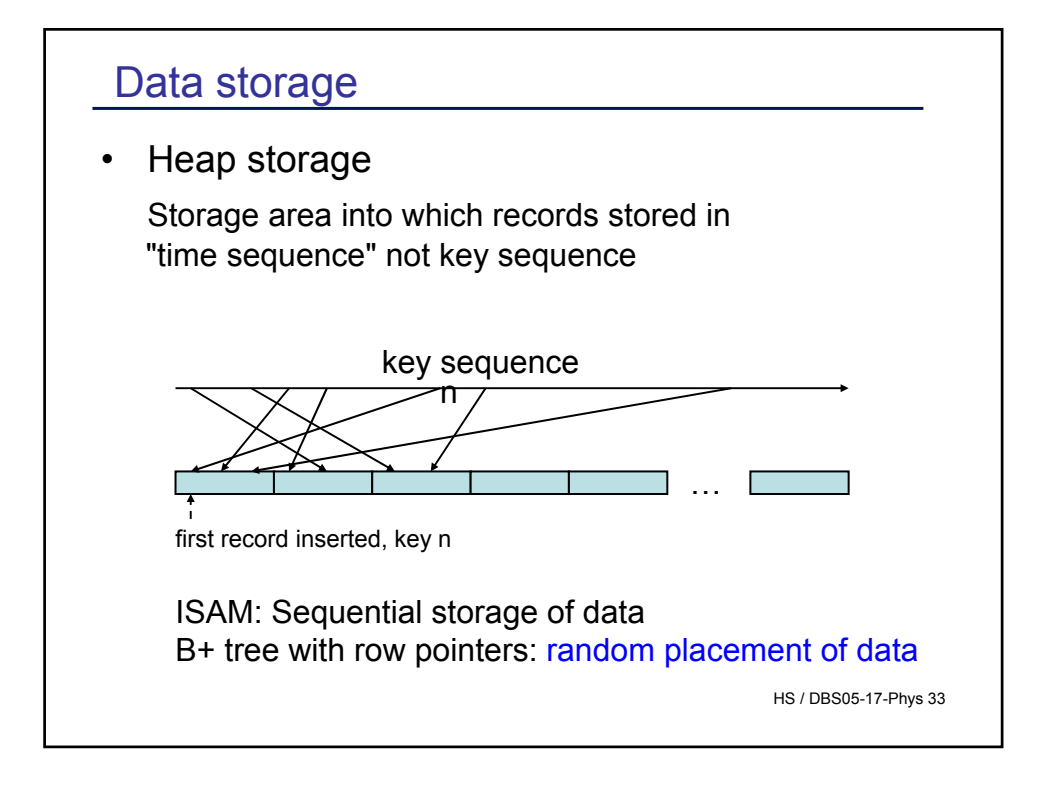

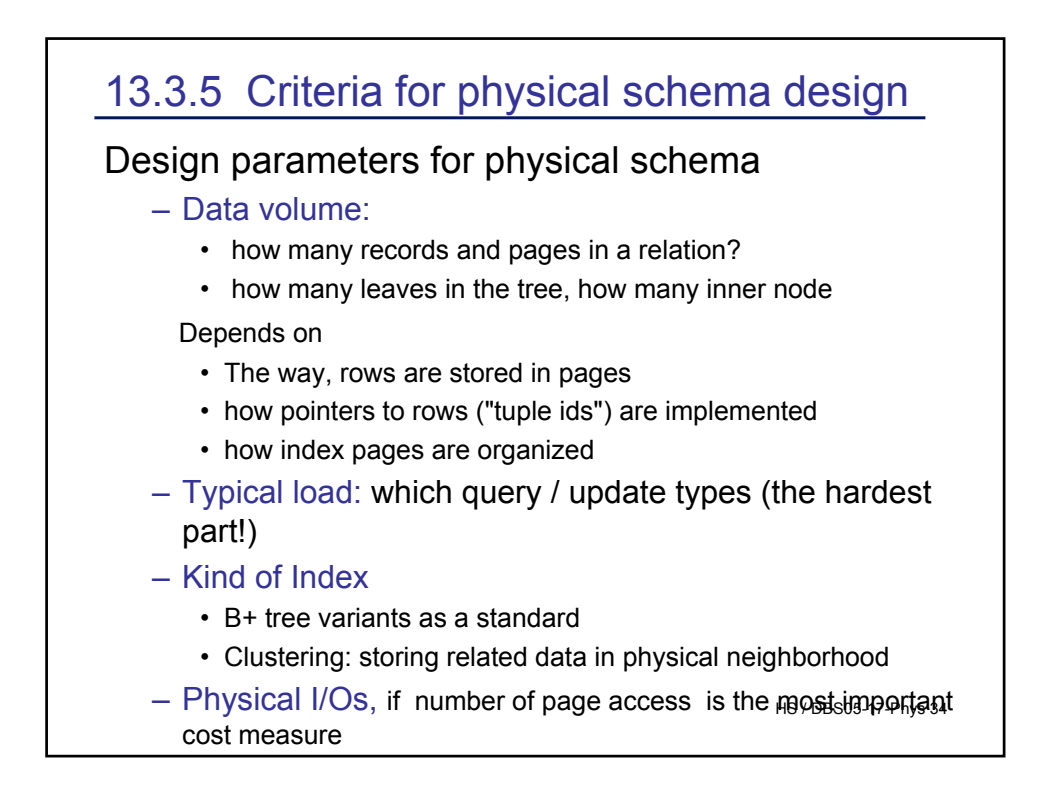

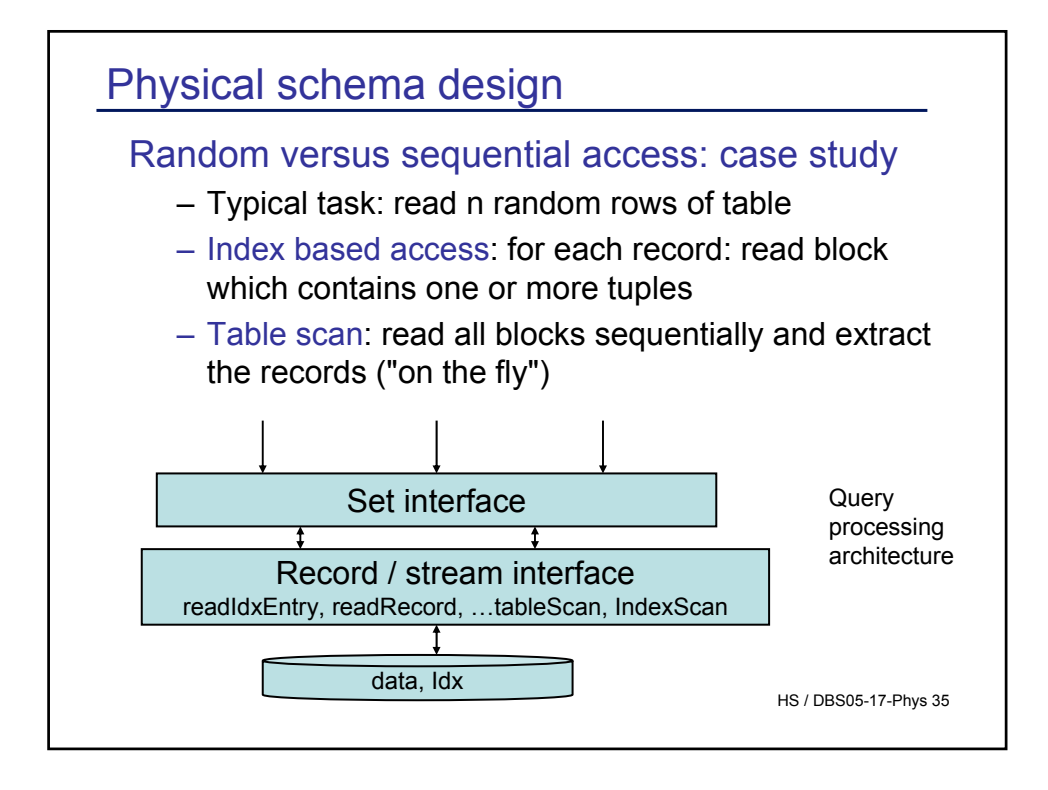

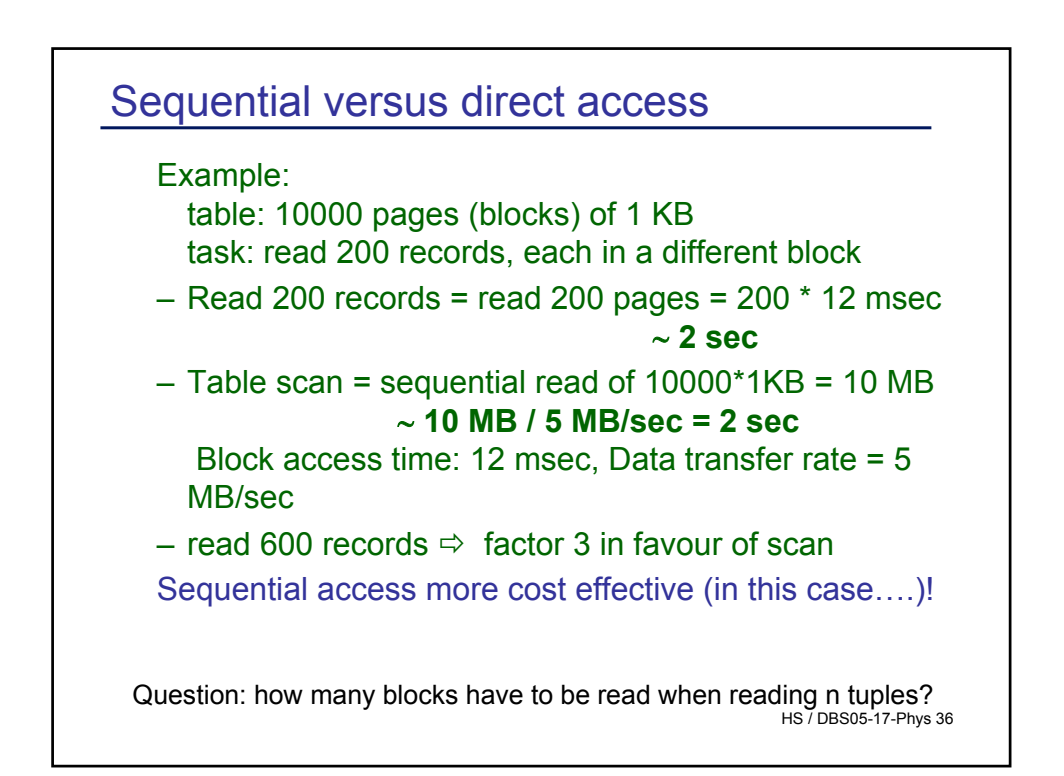

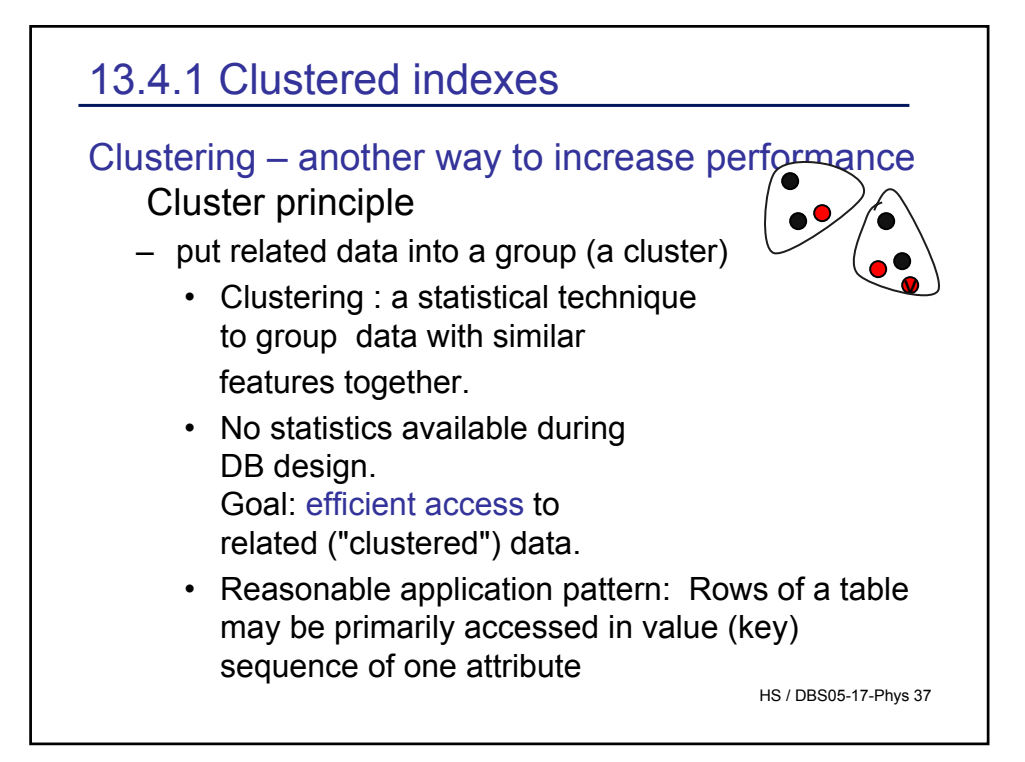

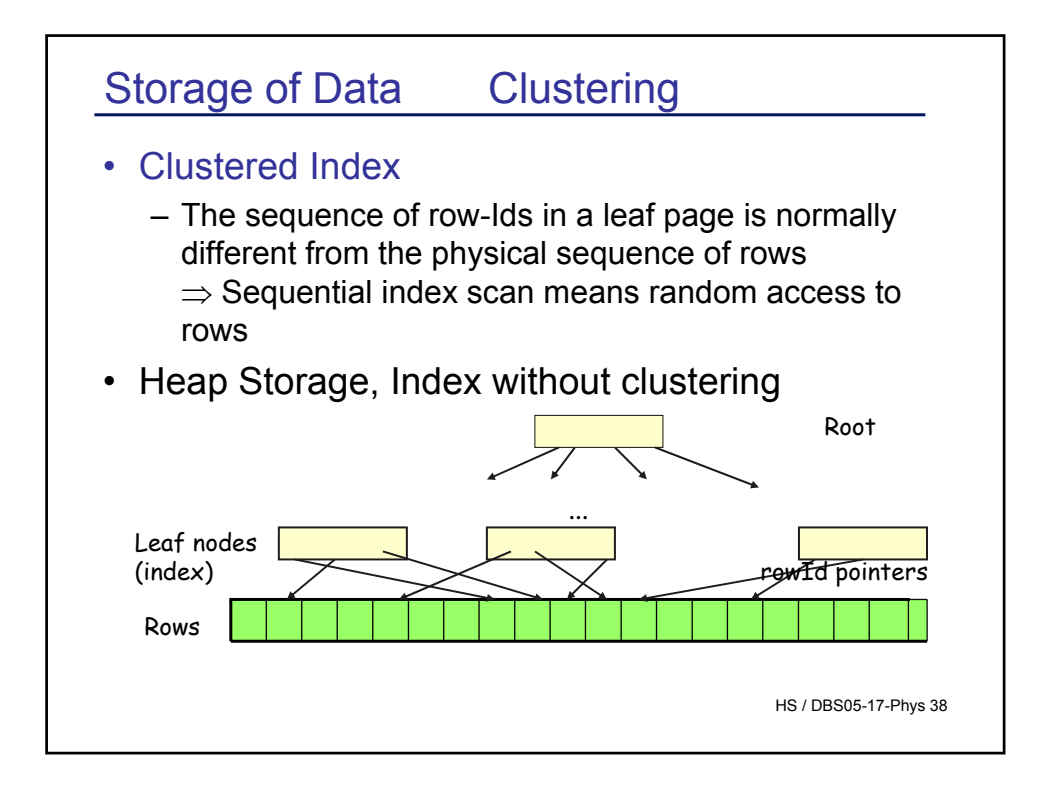

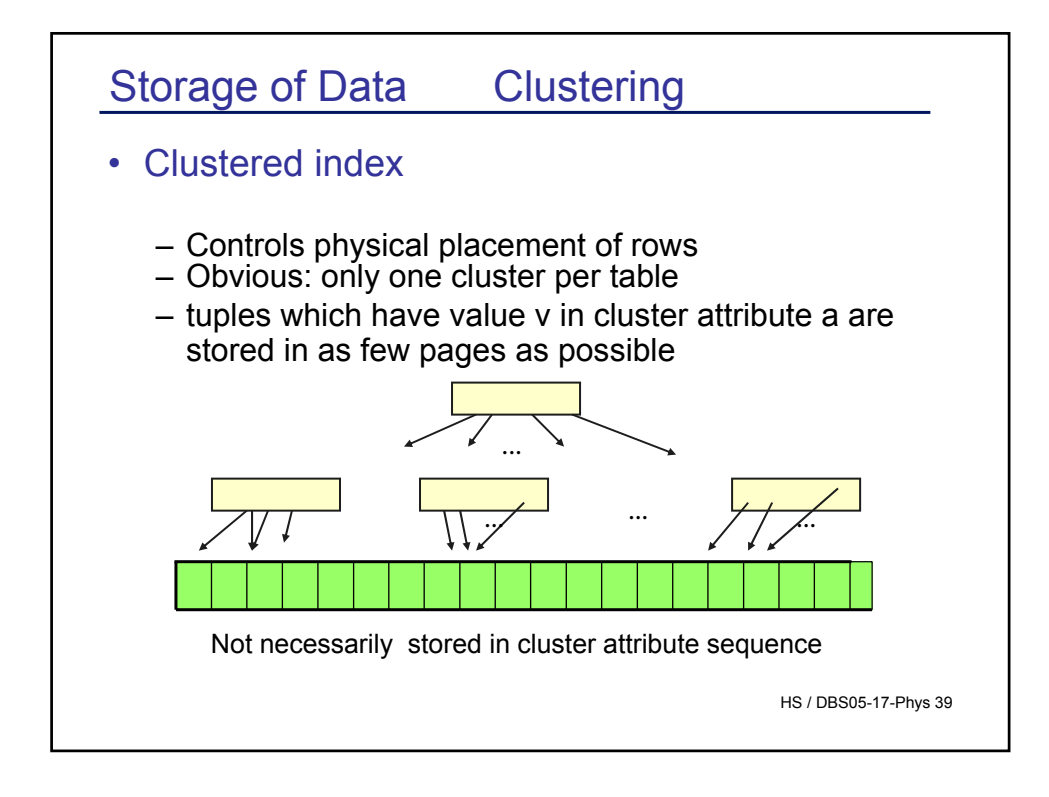

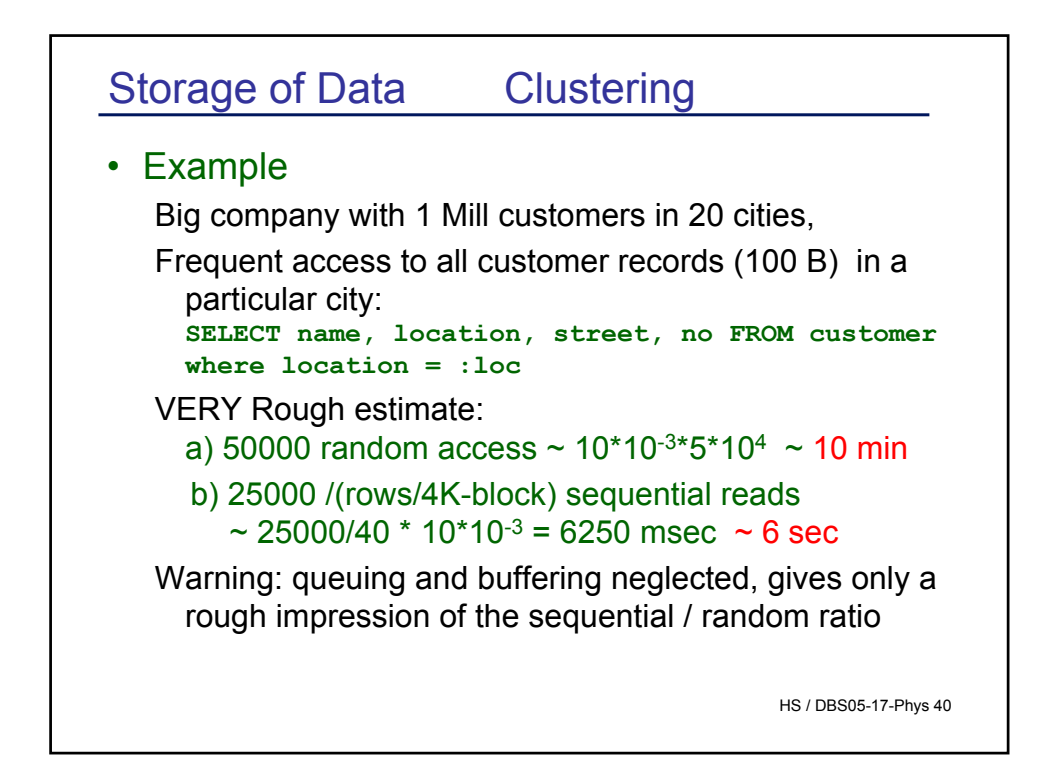

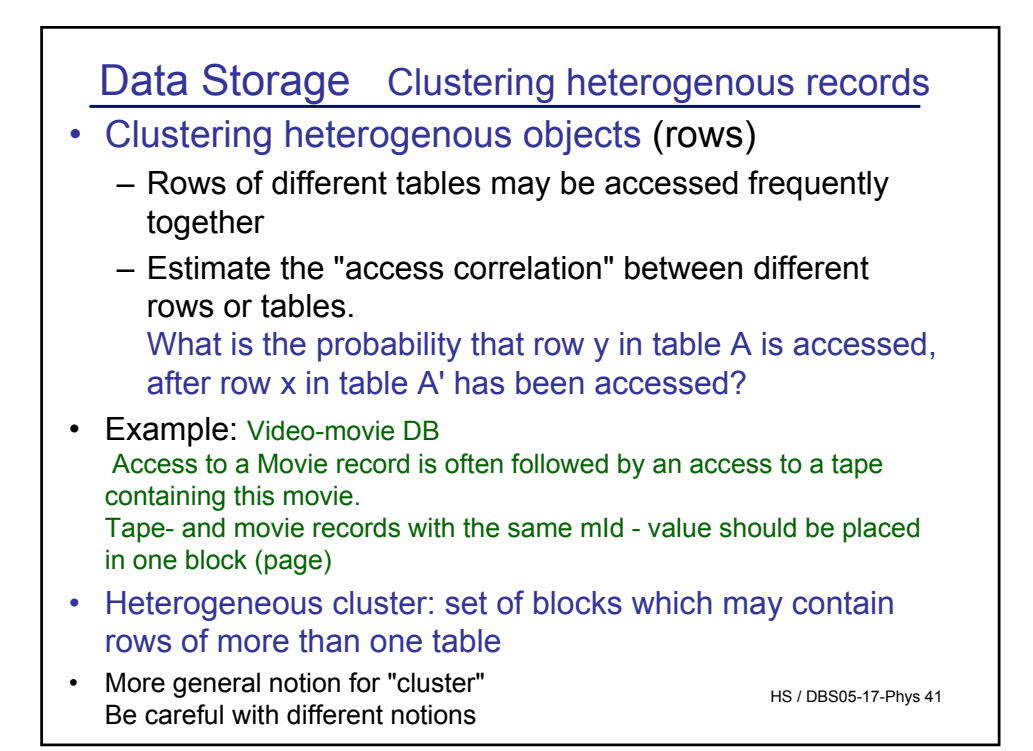

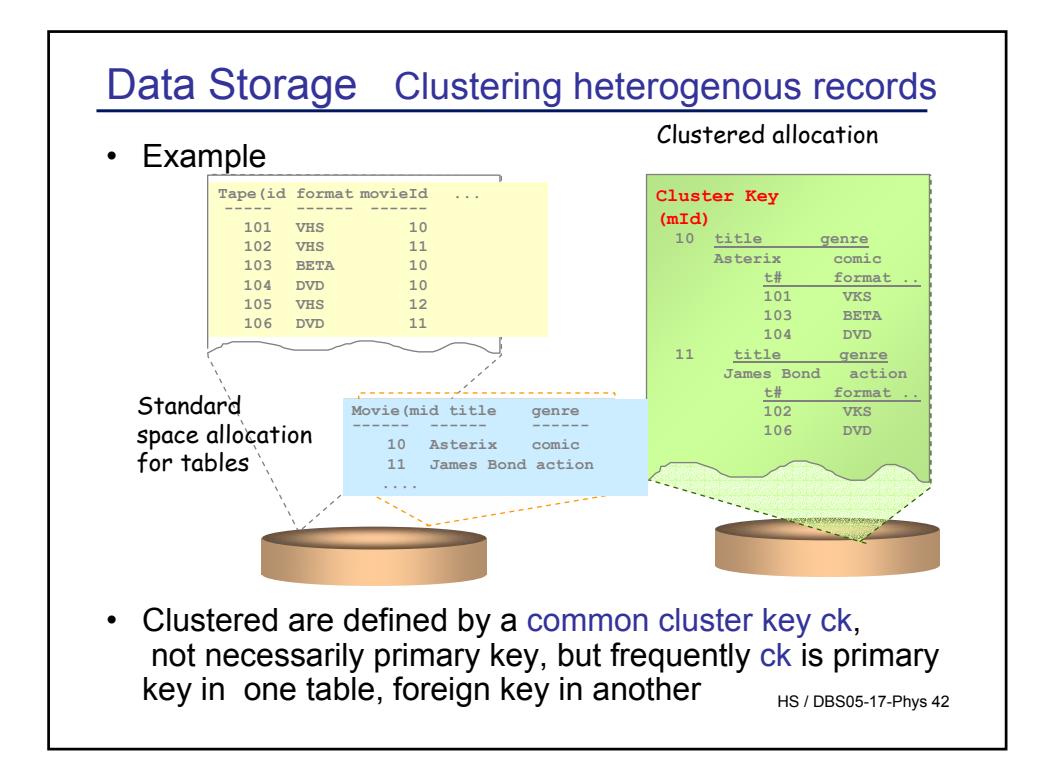

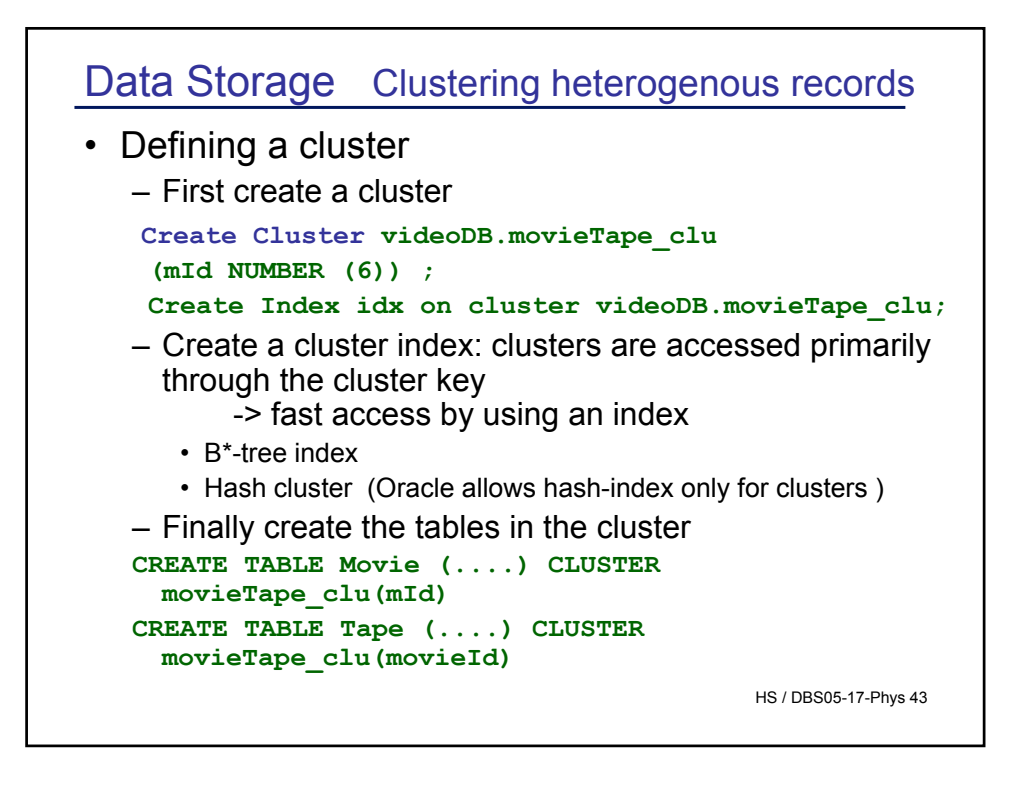

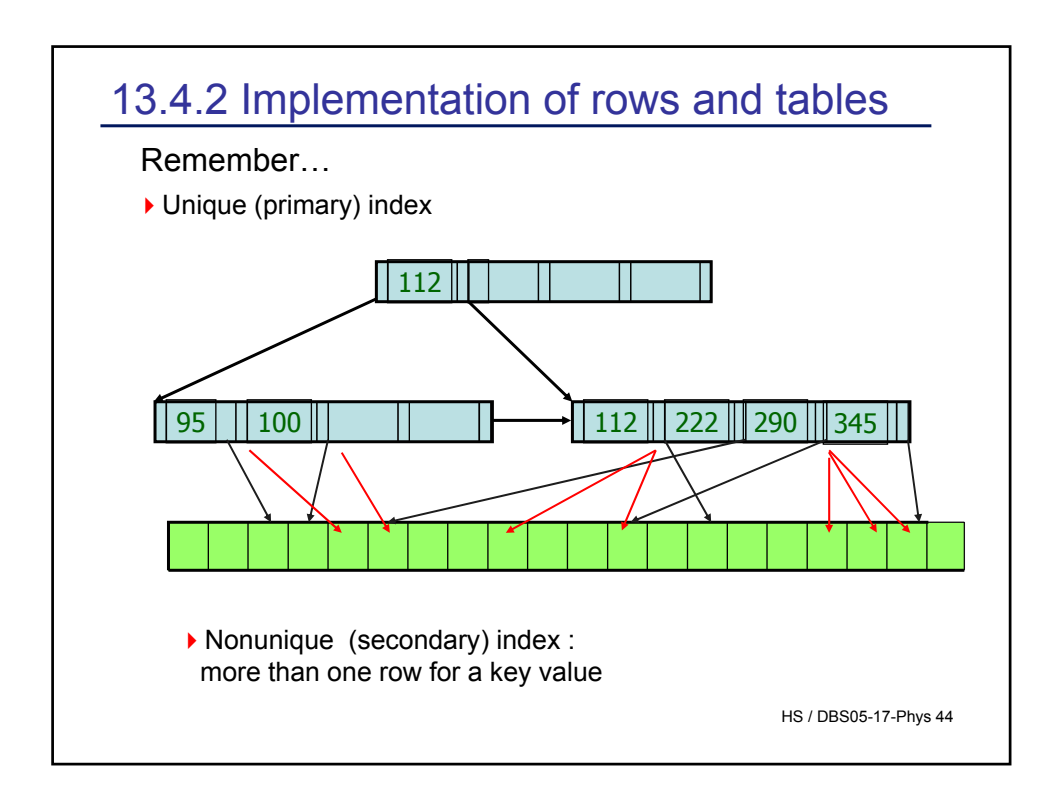

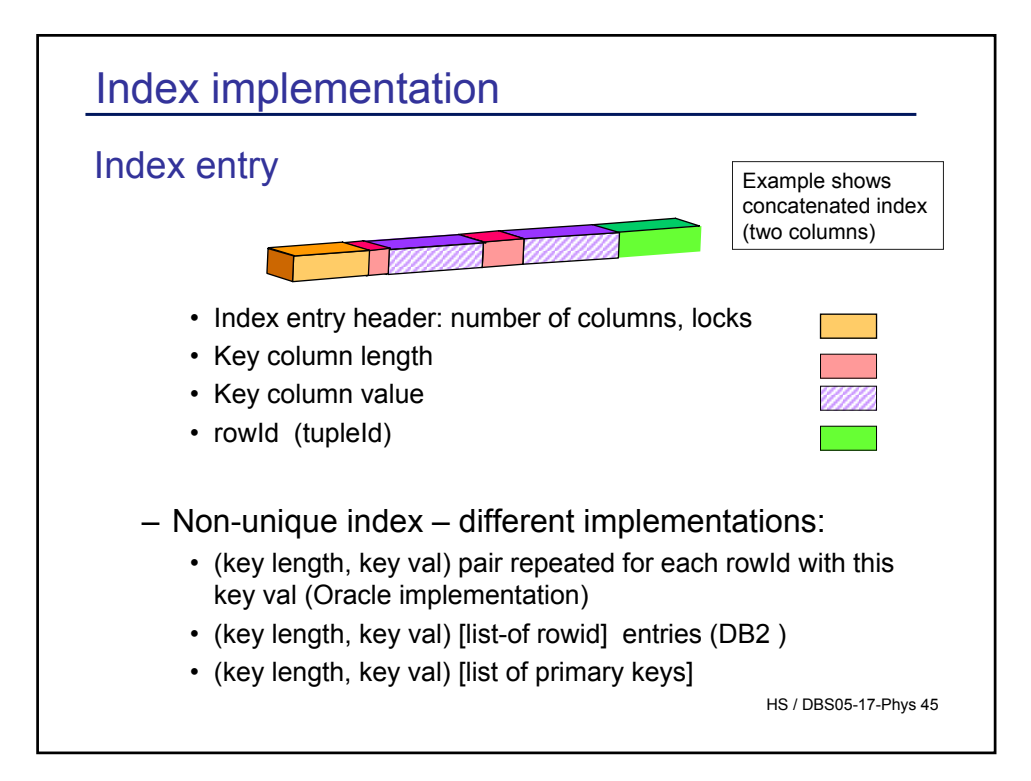

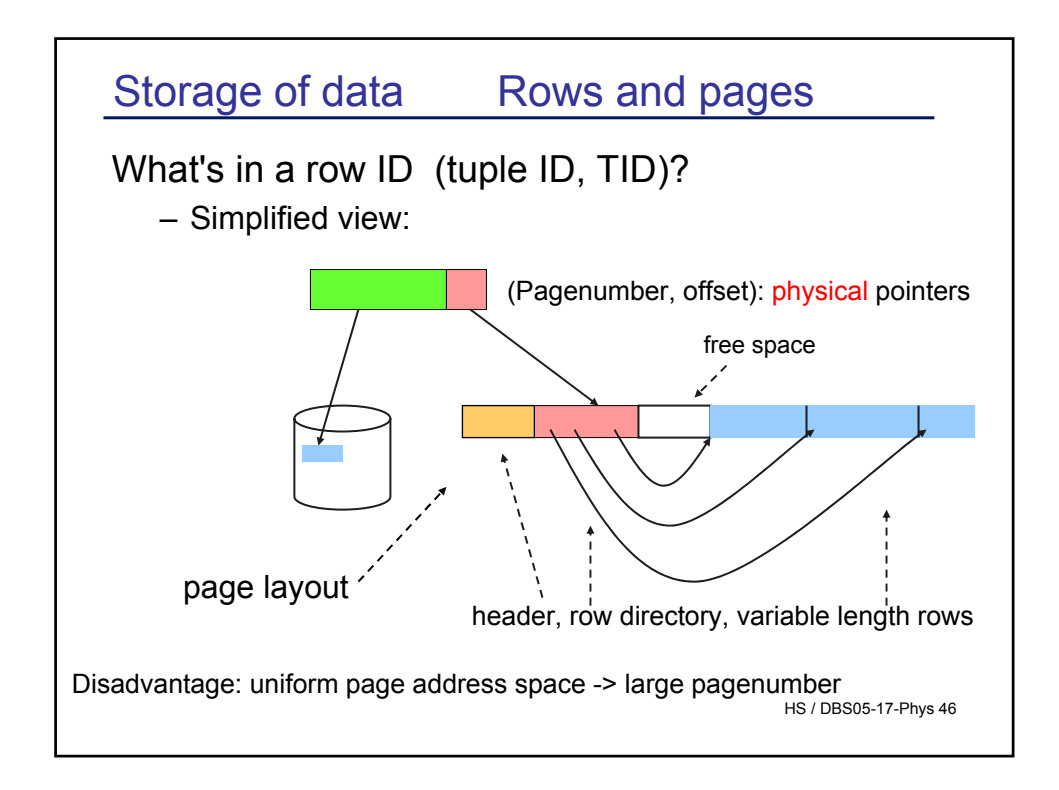

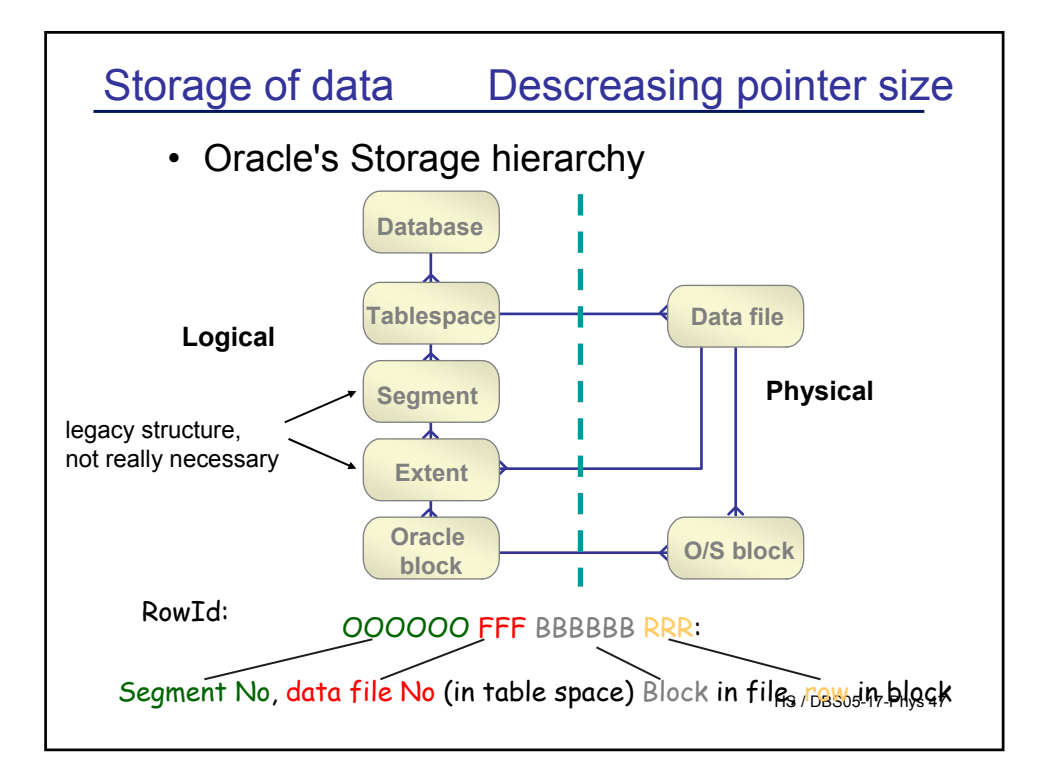

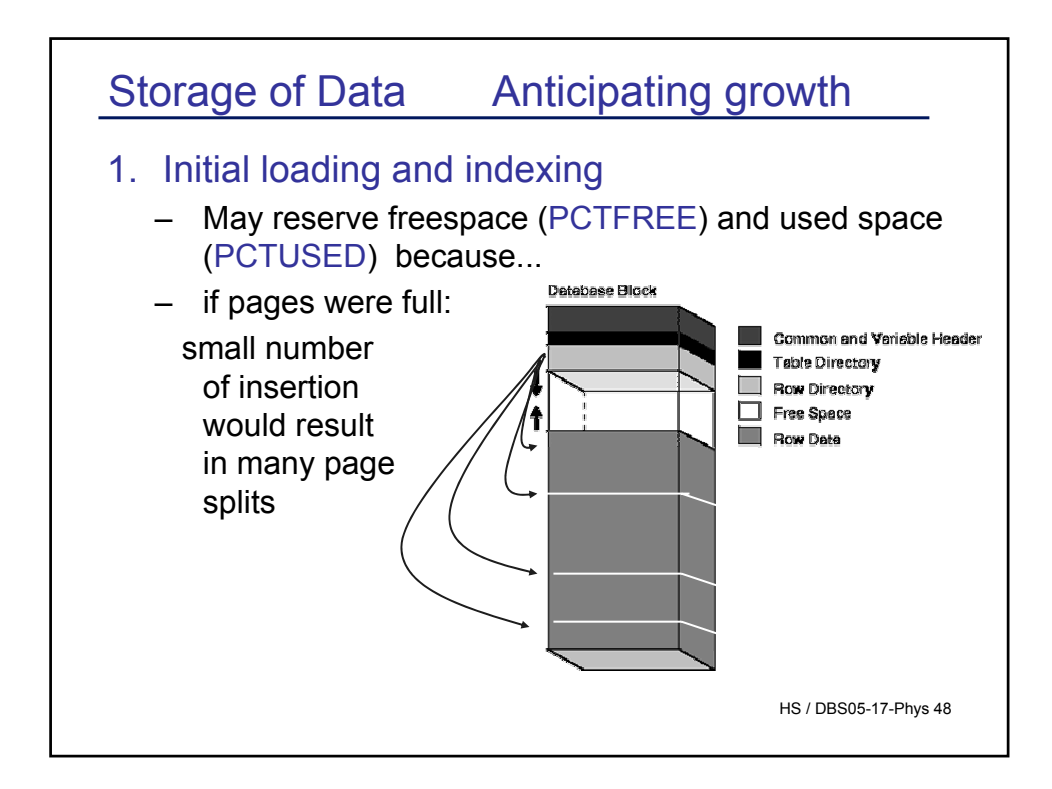

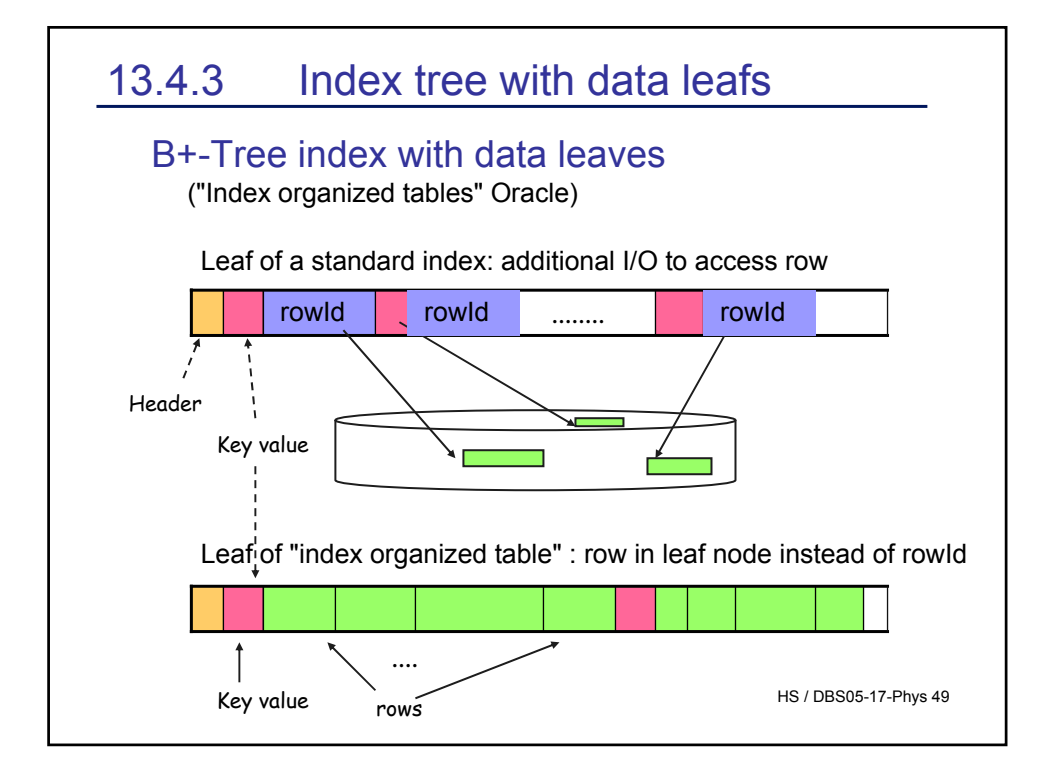

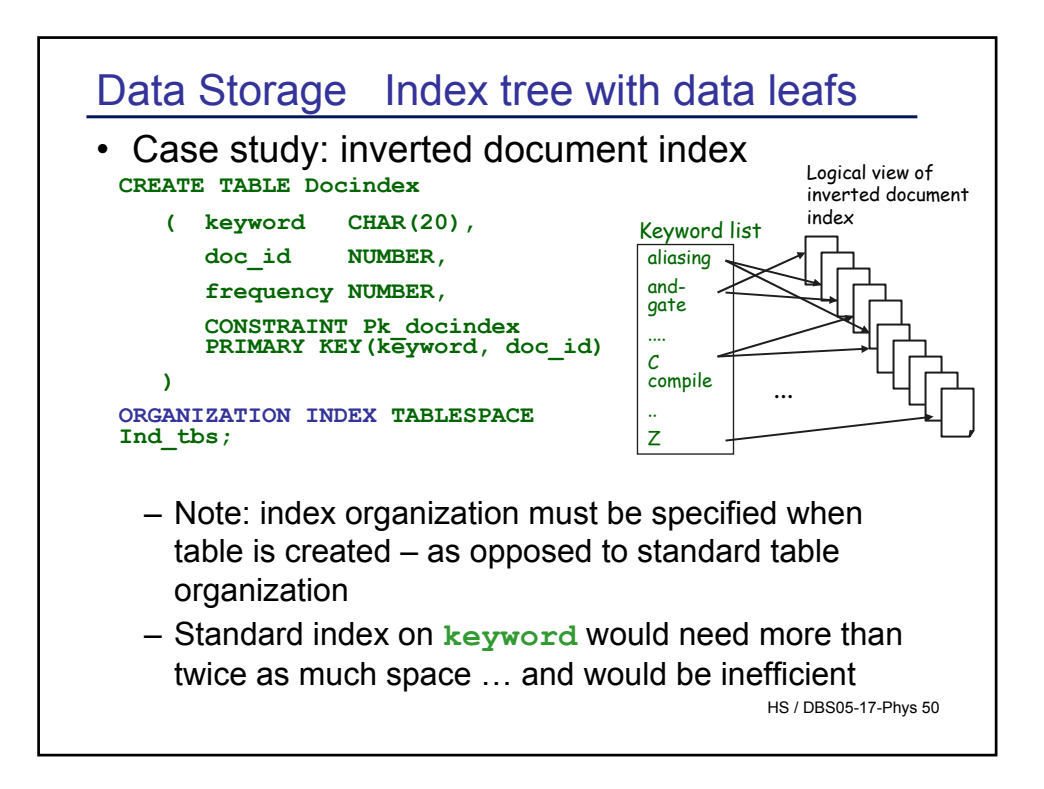

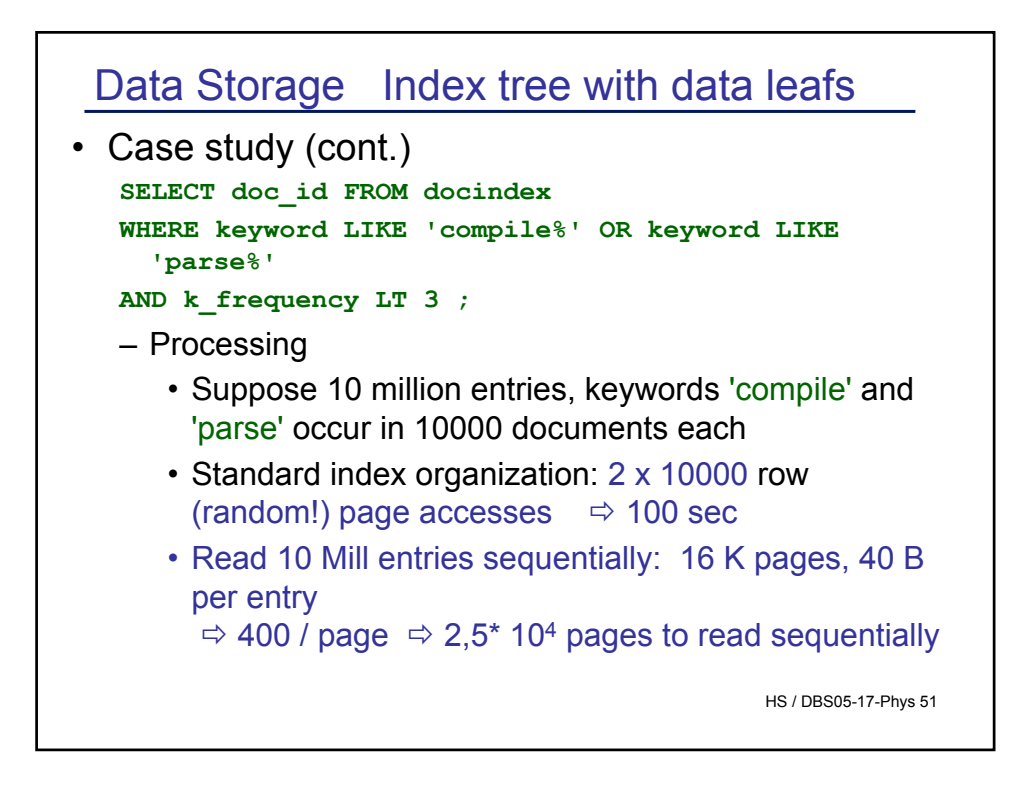

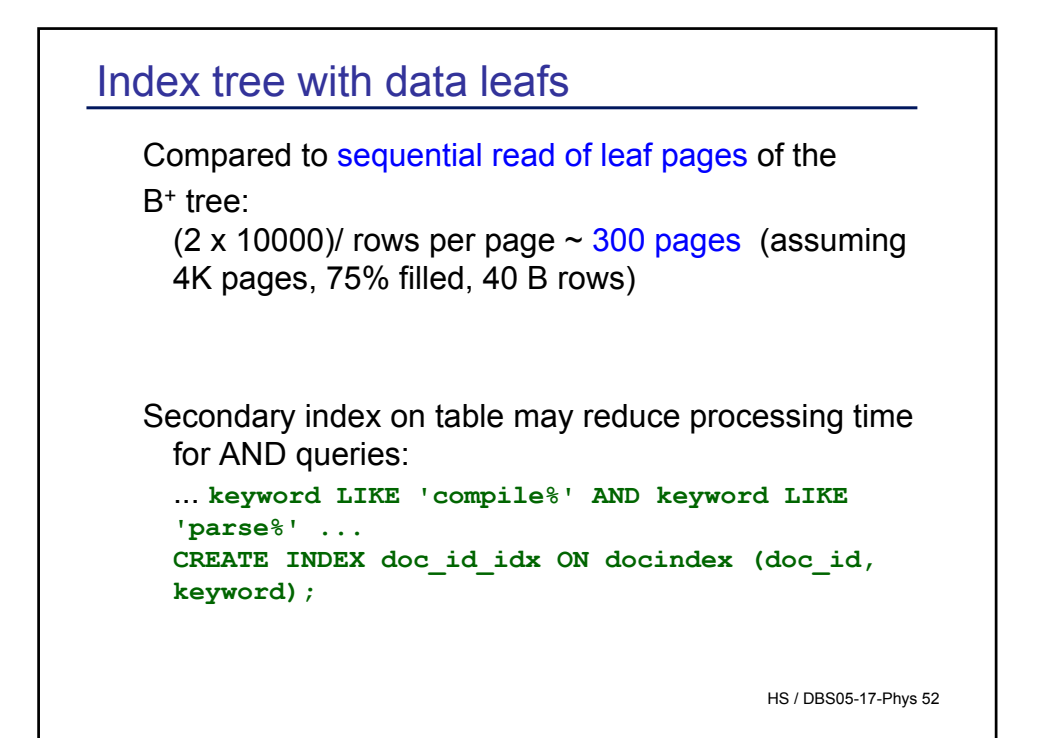

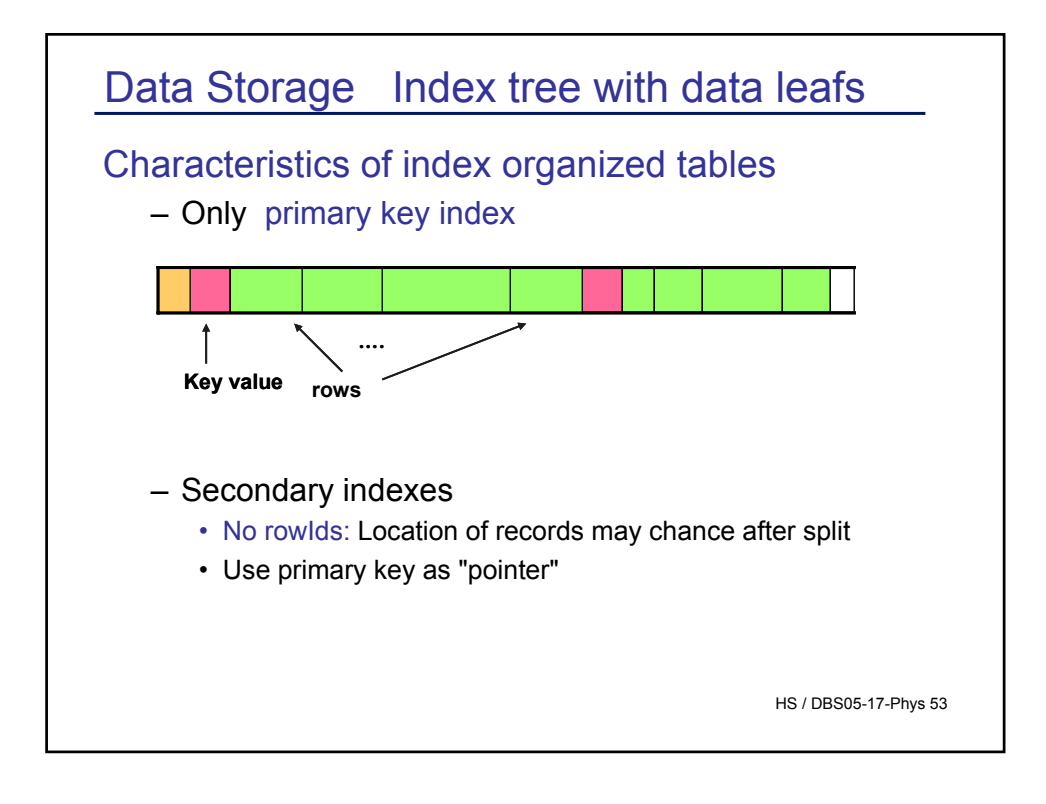

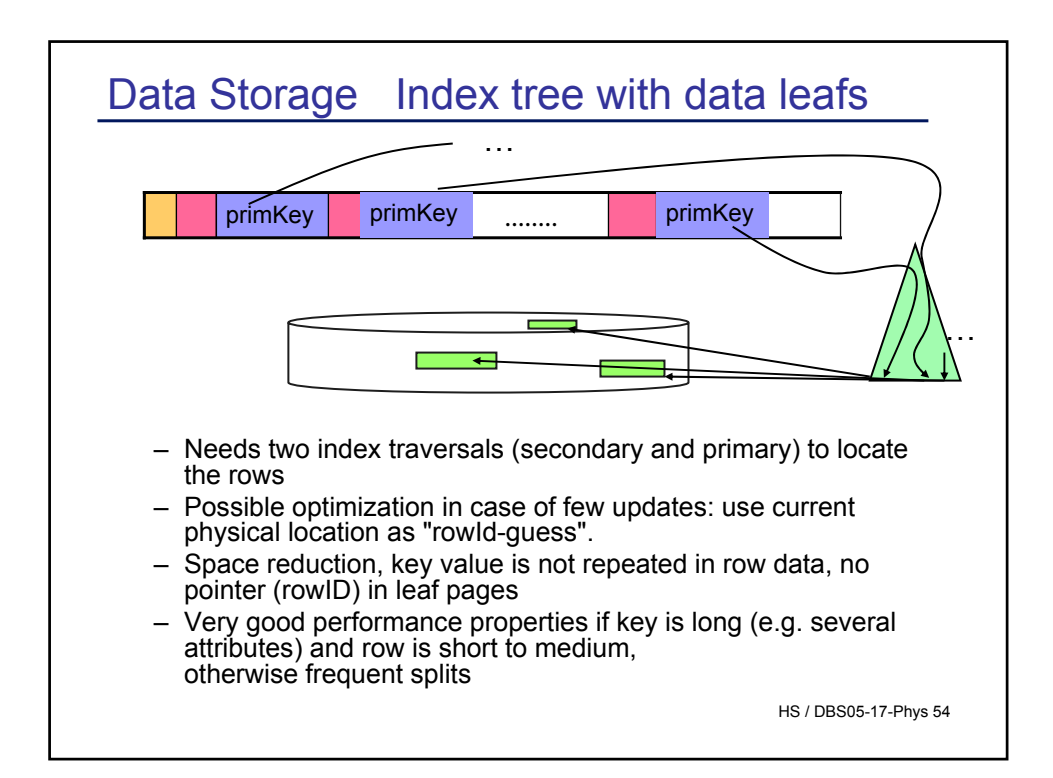

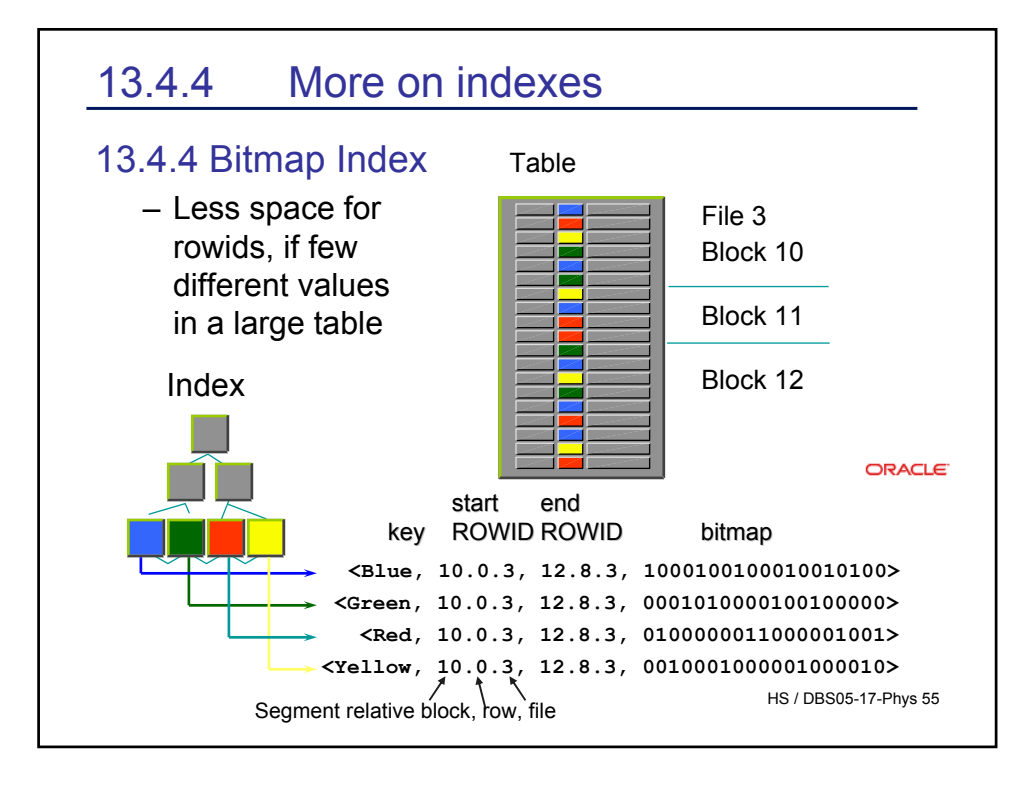

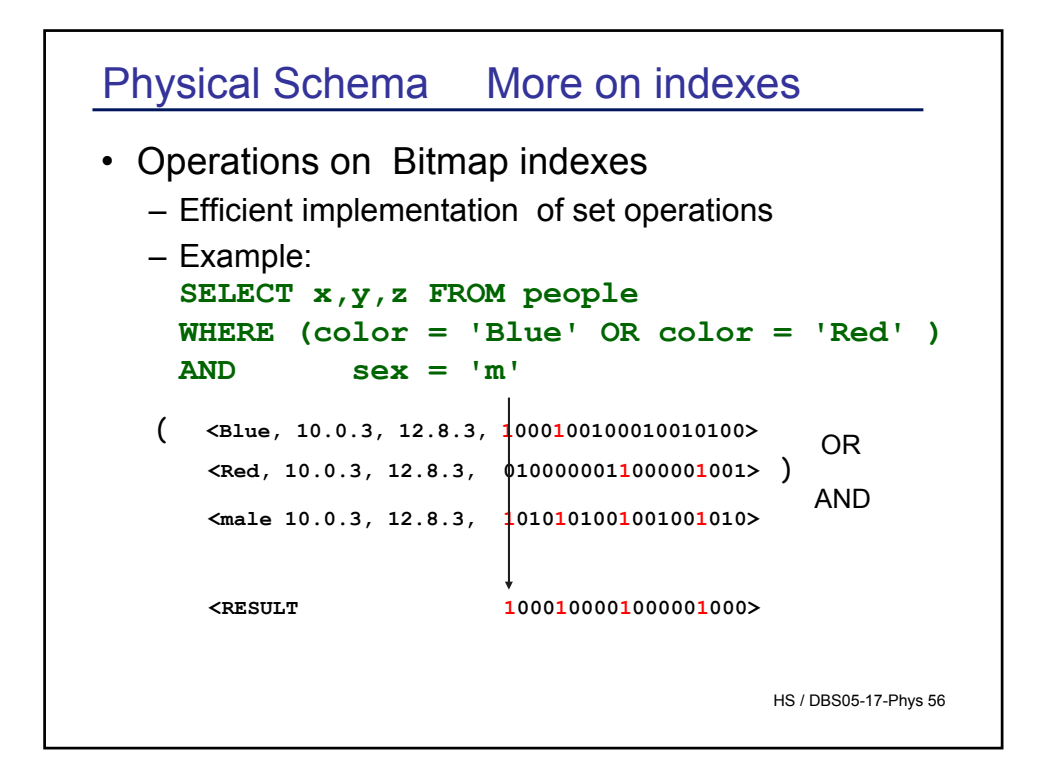

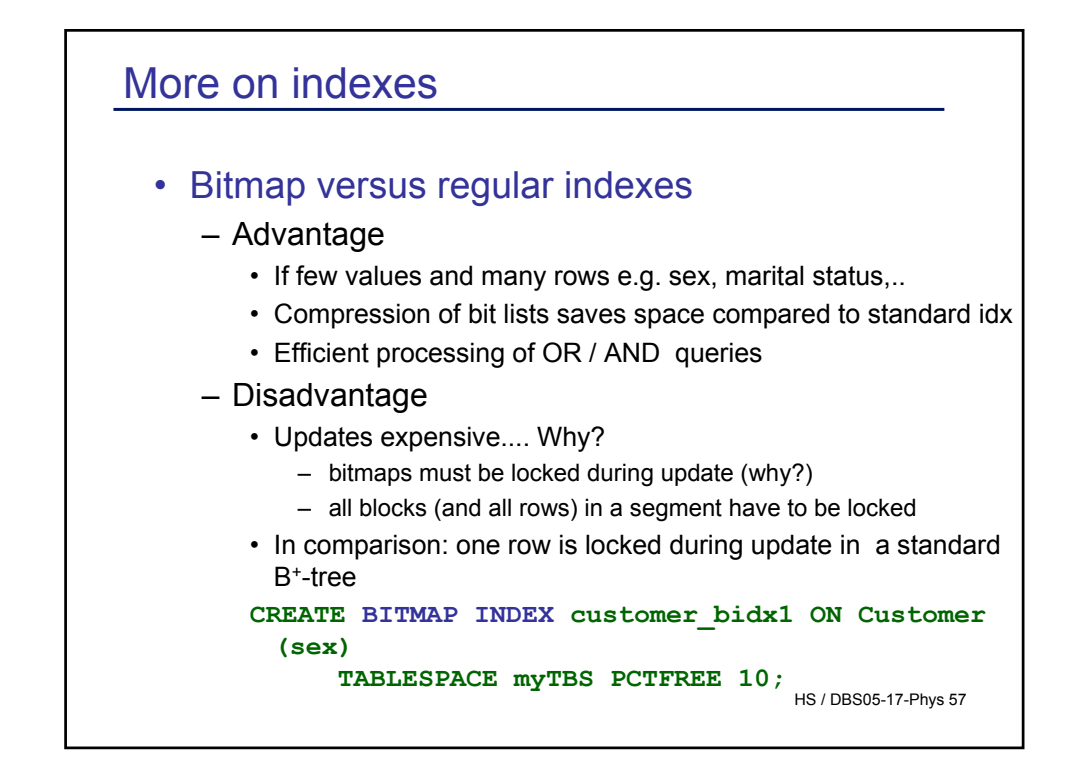

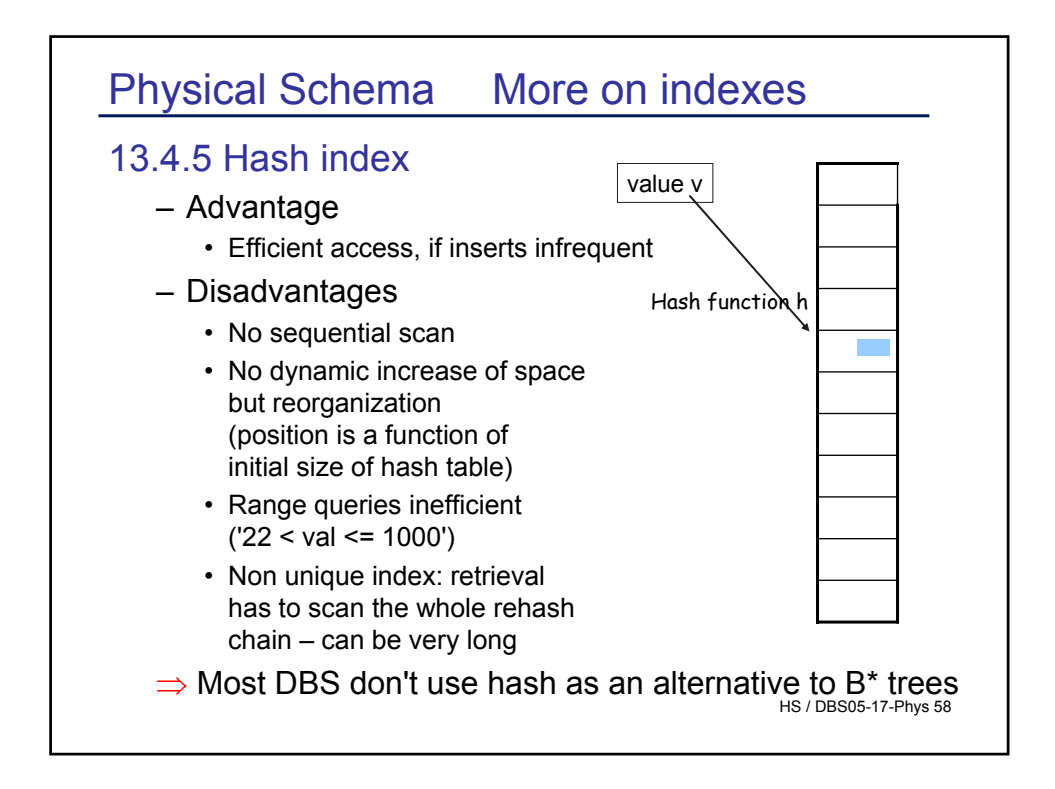

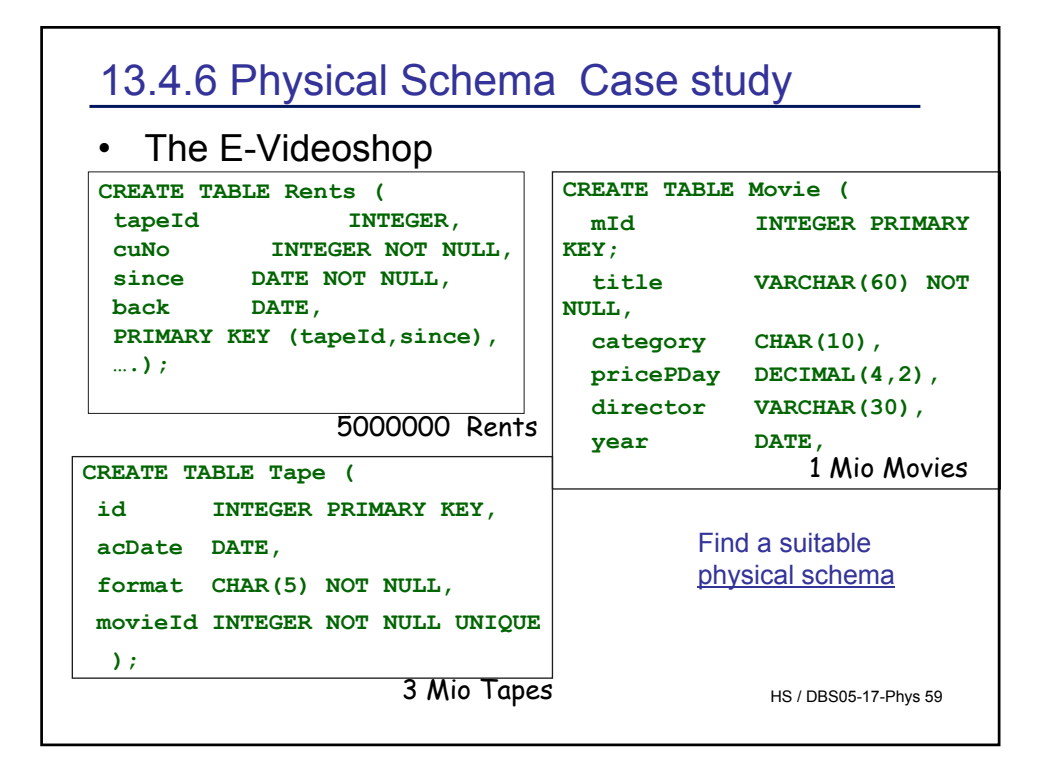

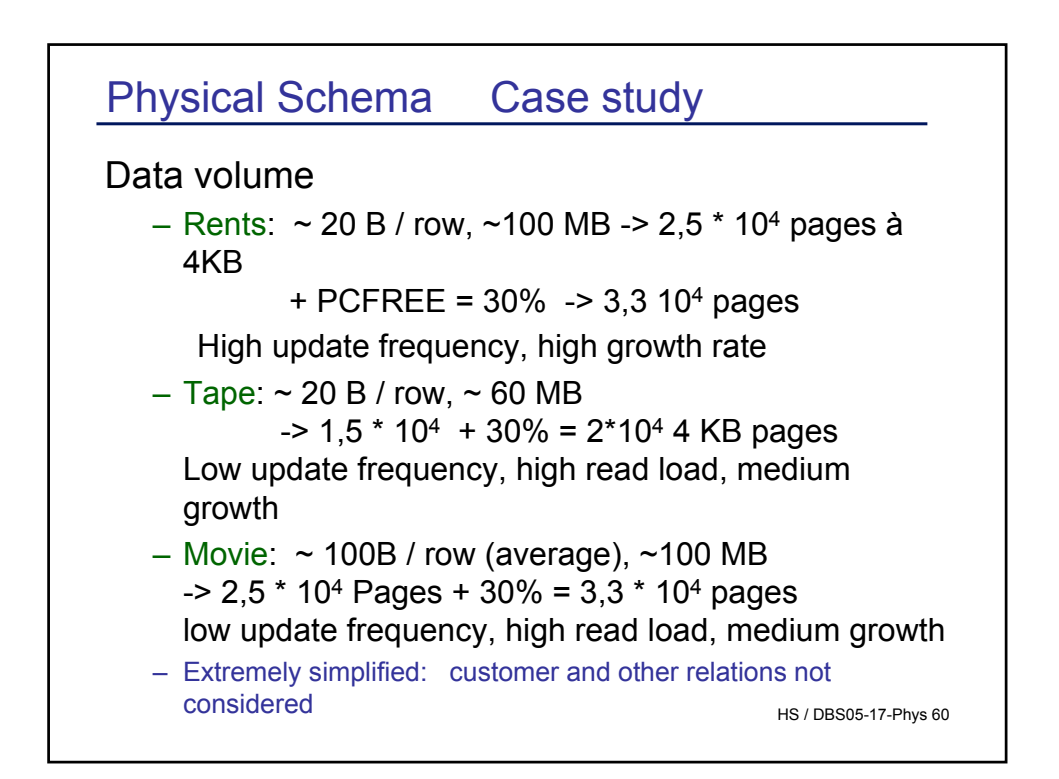

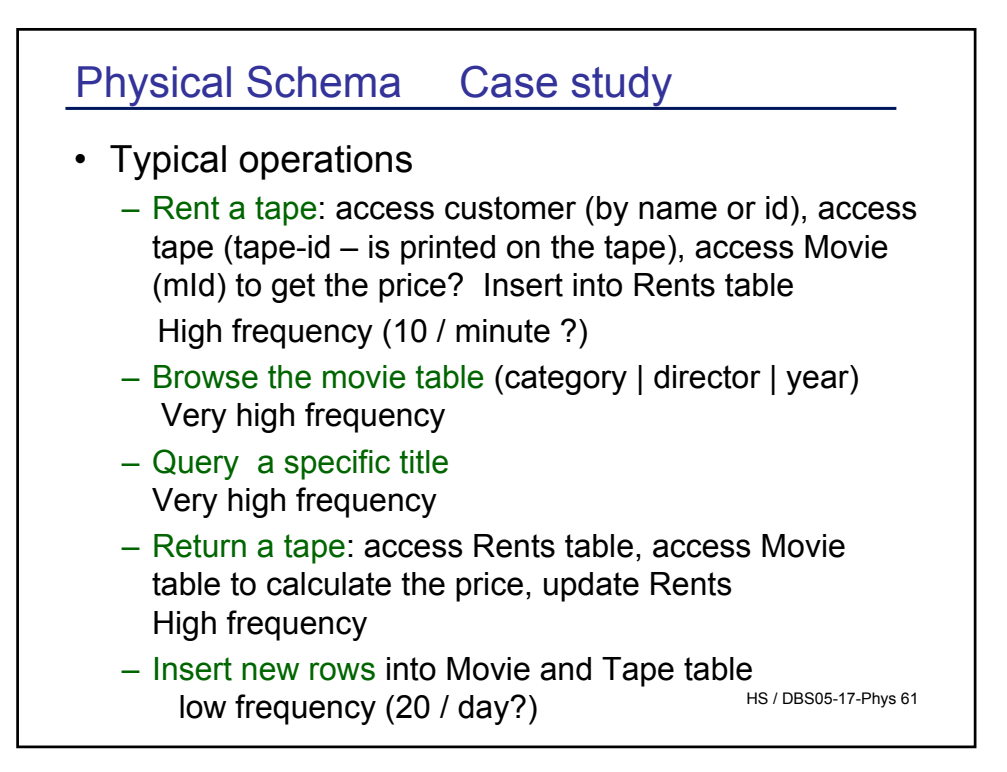

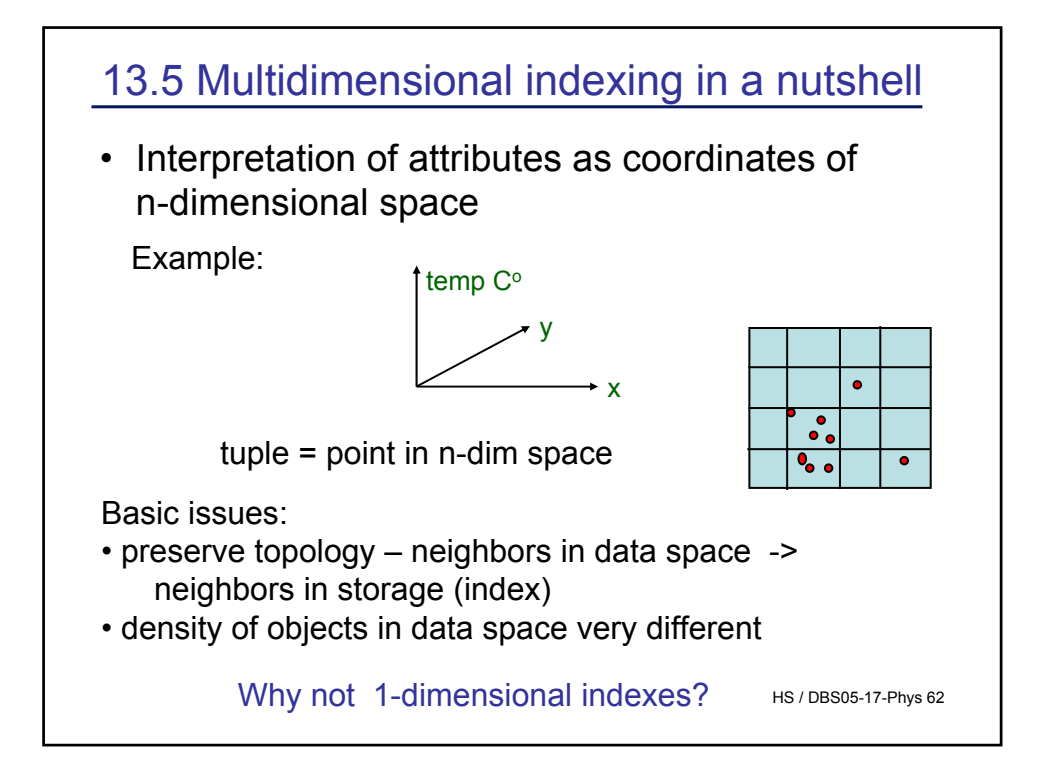

## Query types

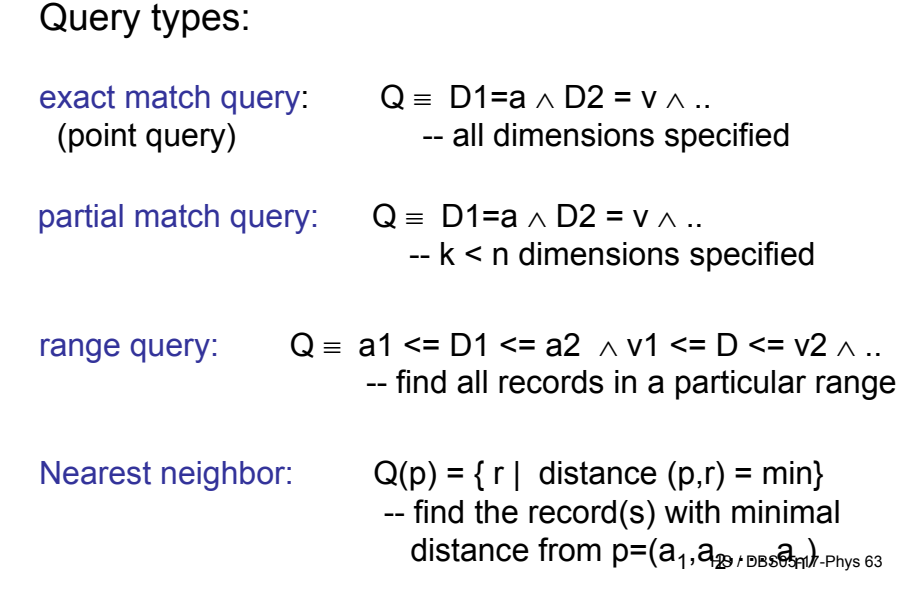

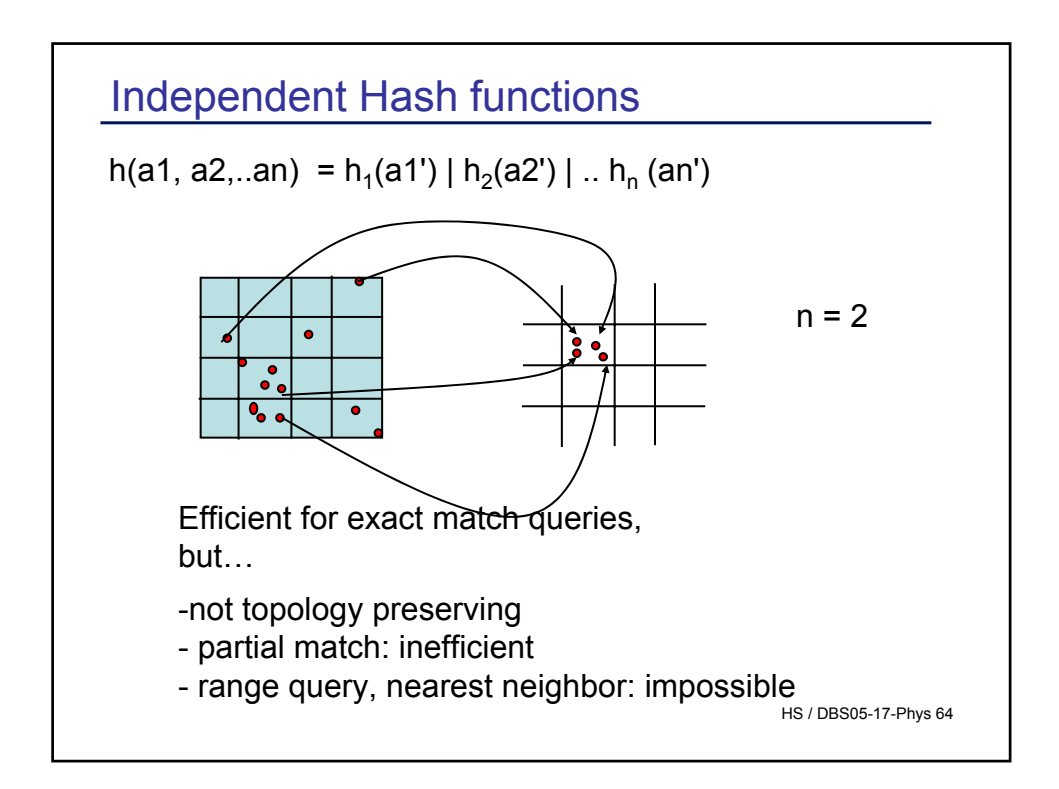

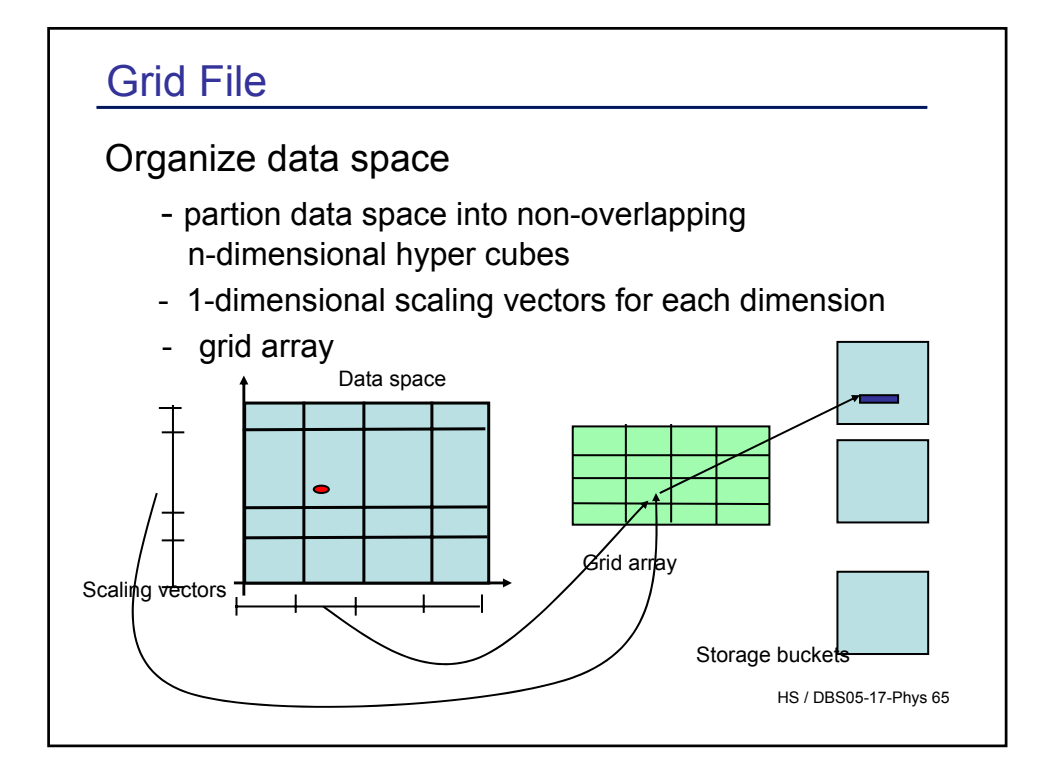

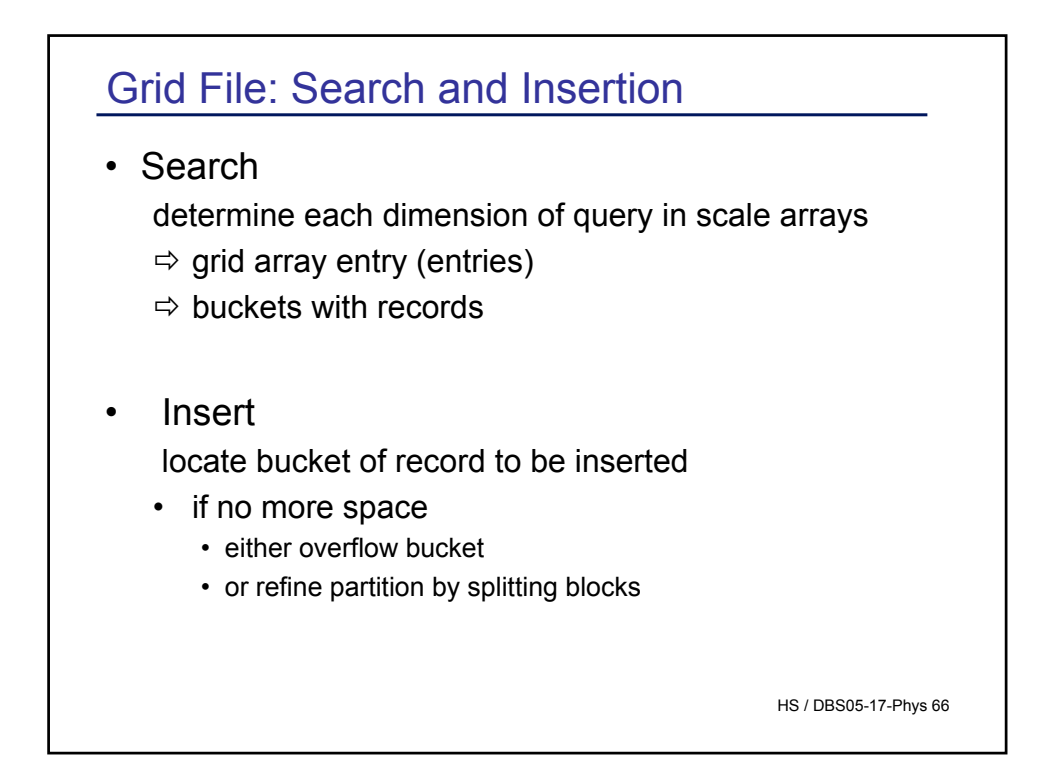

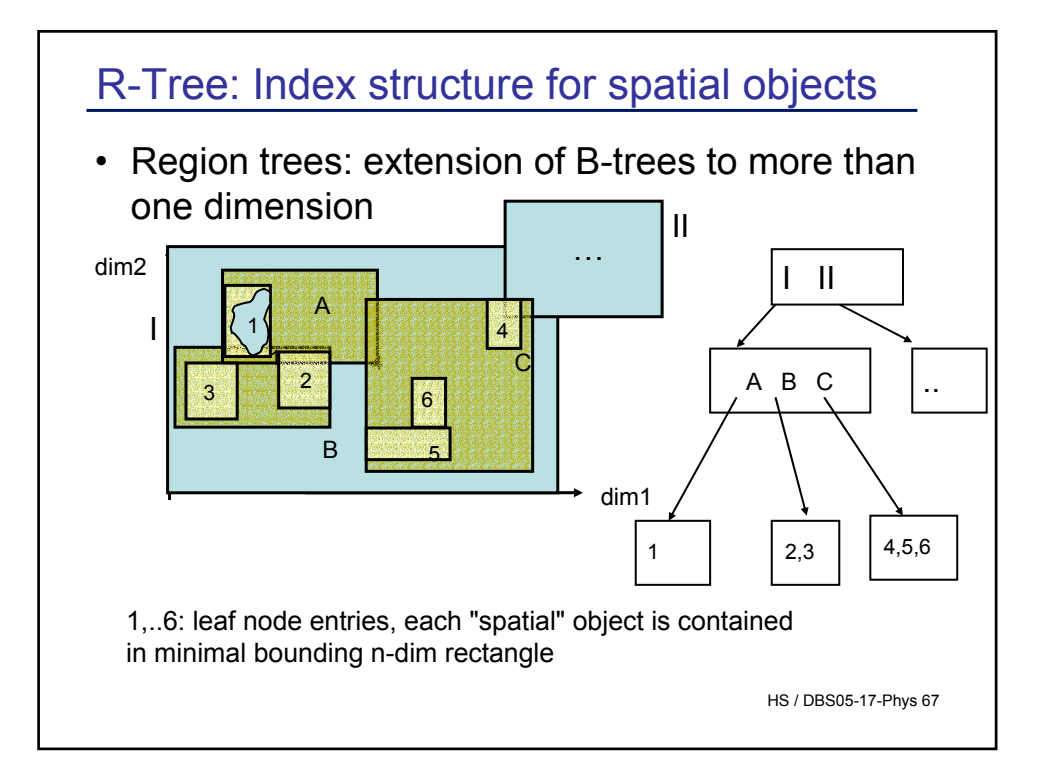

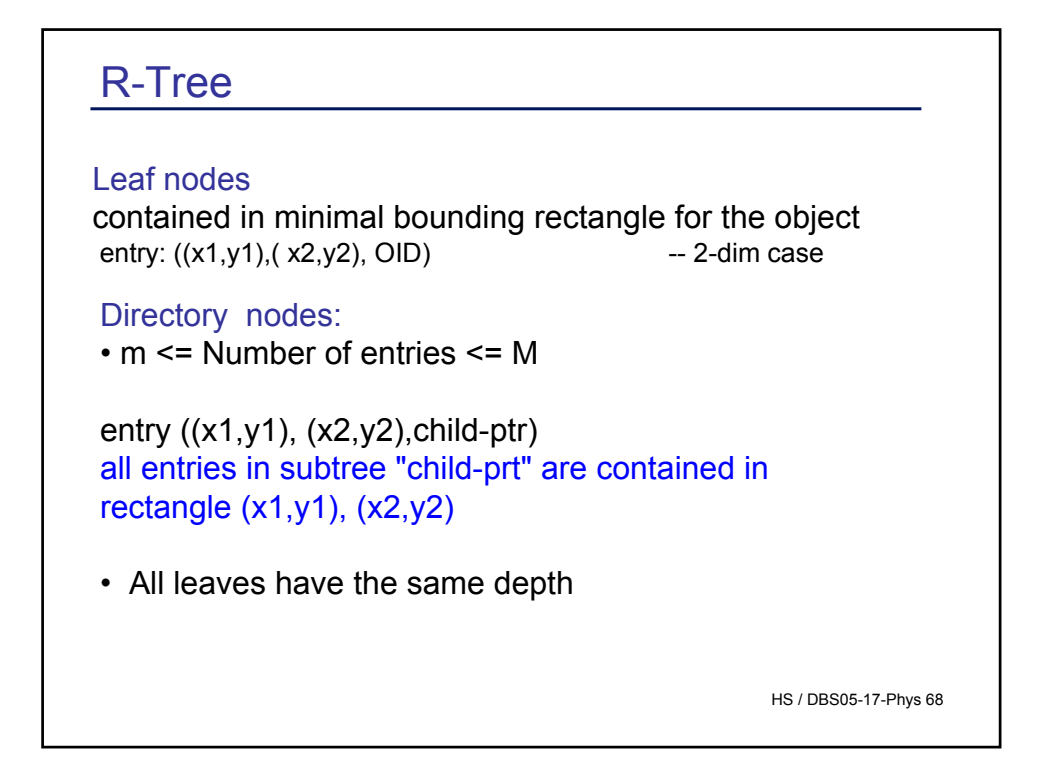

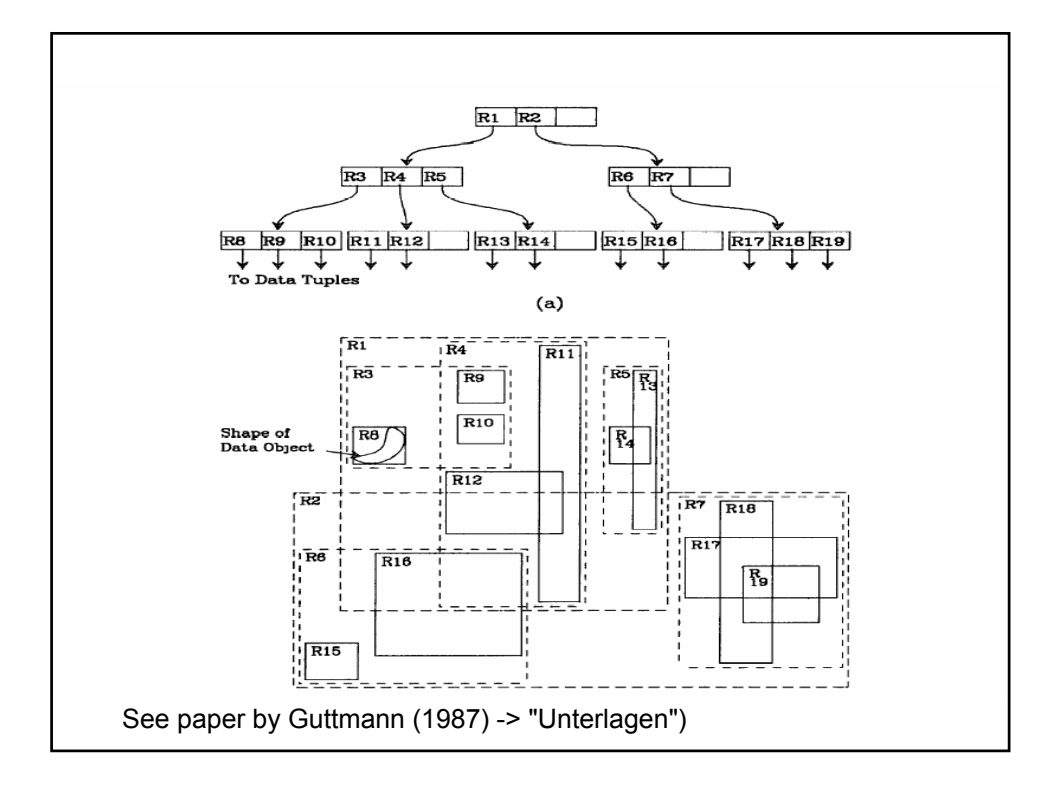

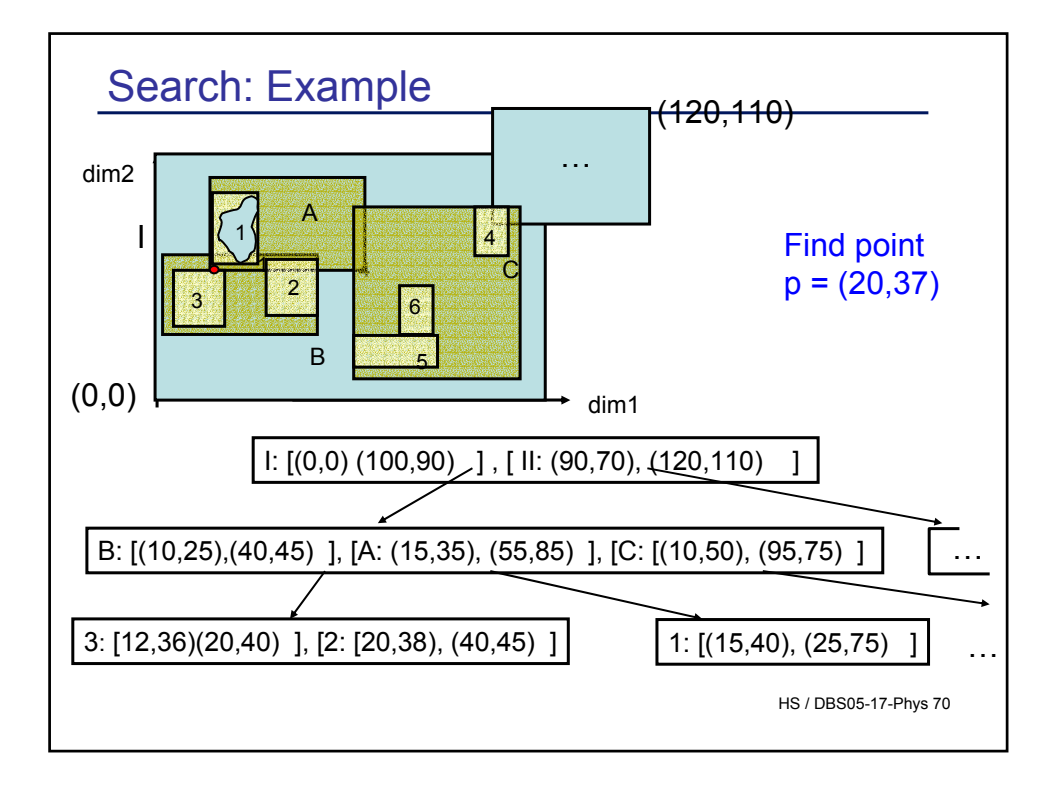

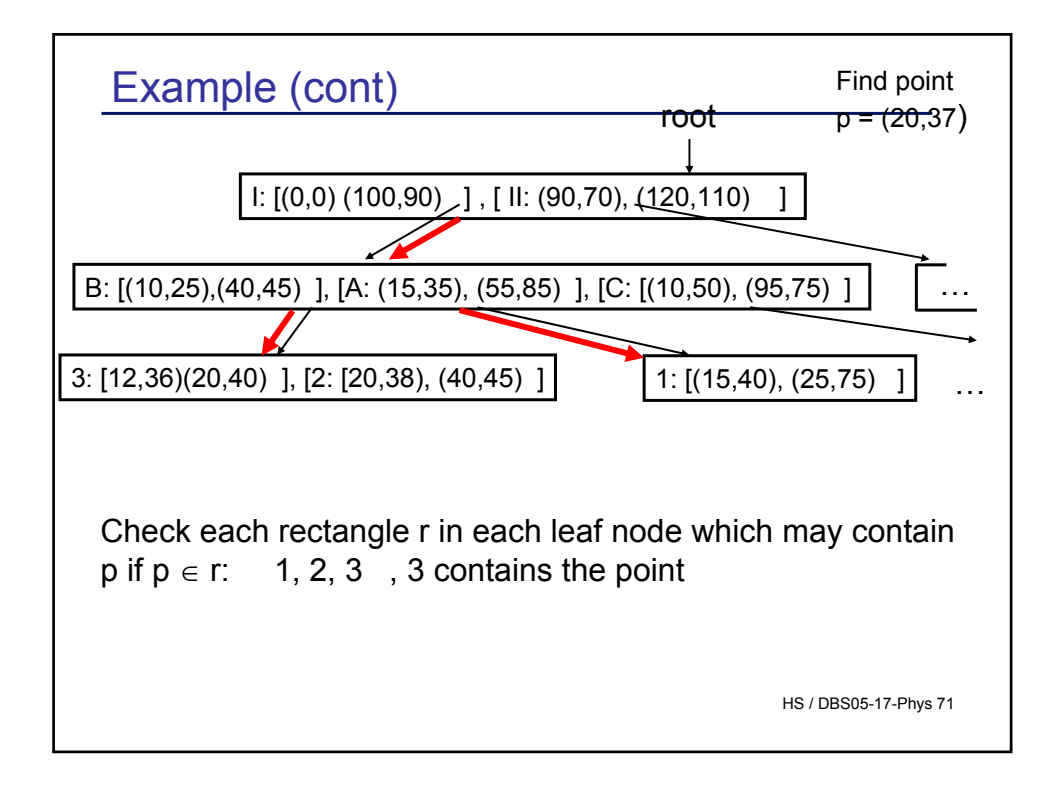

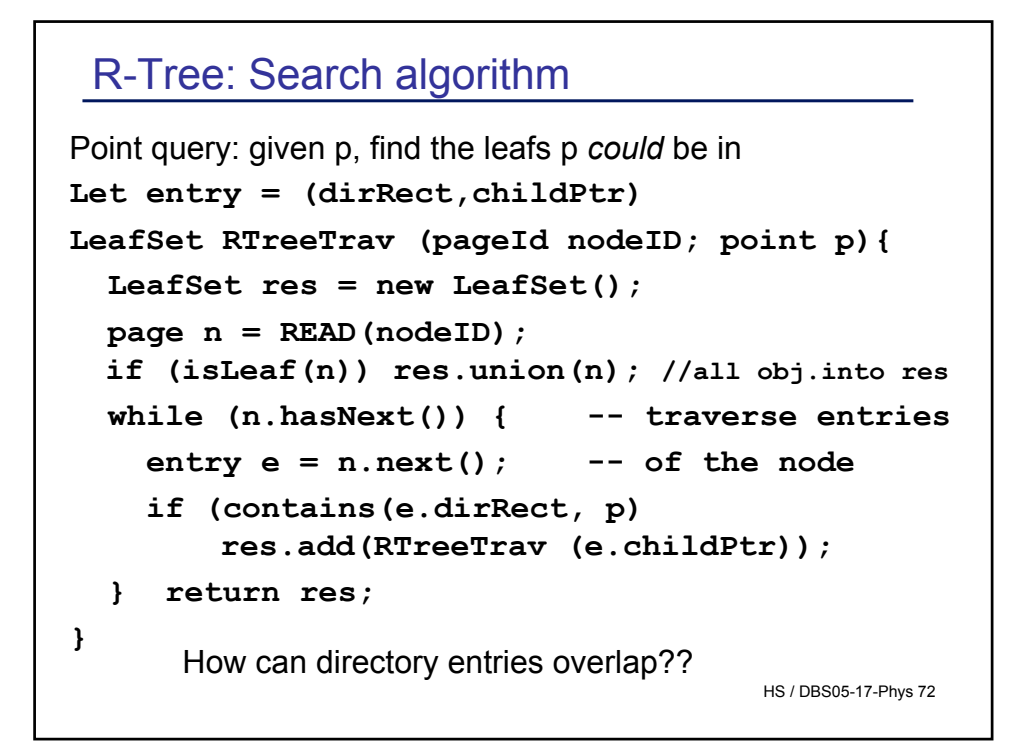

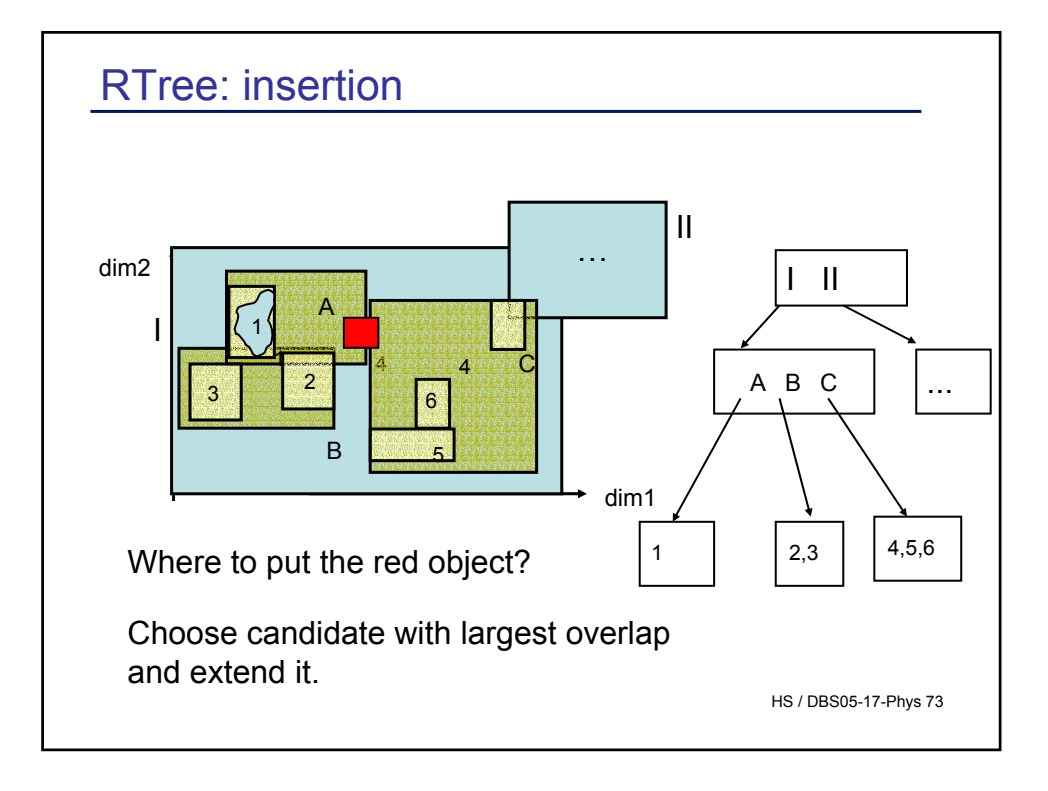

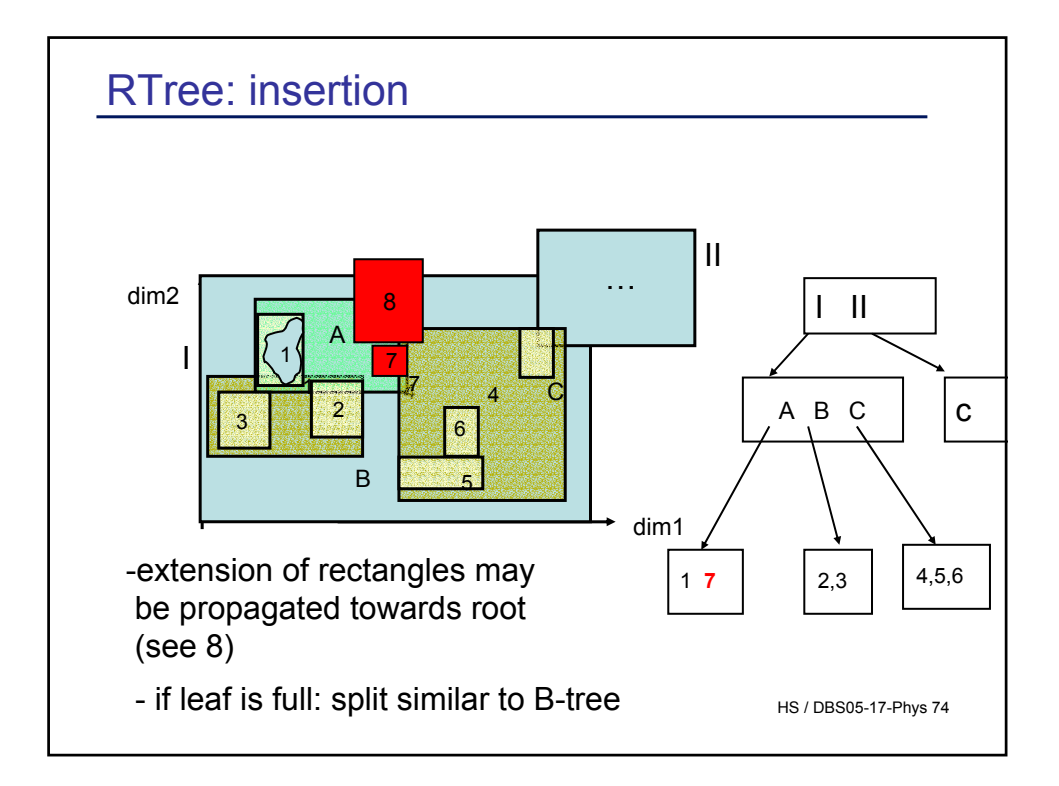

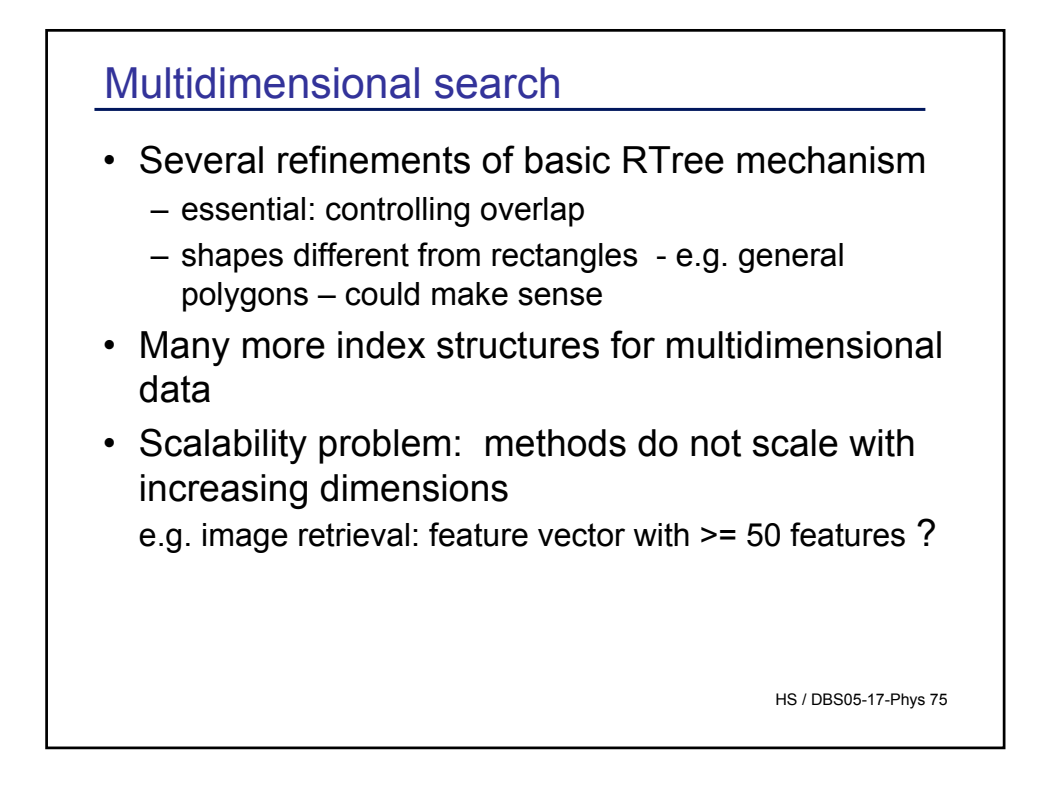

## **Summary**

- Data stored on disk
- Access time crucial in query processing
	- I/Os is THE cost measure
	- Access Time: Seek time + Rotational time + Transfer time
- Indexes accelerate access to secondary storage
	- B+ tree is standard in most DBs
	- Clustering: related data in physical neighborhood
- Great differences in physical organization in DBS
- Indexing not standardized

HS / DBS05-17-Phys 76